# **Fortinet Configuration Report**

Hostname: FG60D-Web

This is an example documentation made with AUTODOC. For more information please visit www.autodoc.com

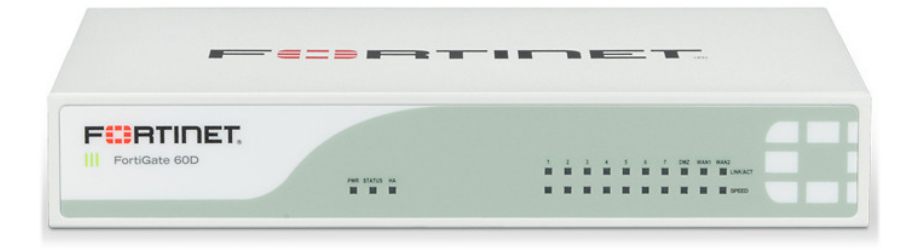

# **FortiGate FGT60D**

Firmware Version 5.6.0 build1449 build date 170330

Report printed on client01 at 05/12/17 10:26:45 with autodoc Version 9.91

# **Table of Contents**

3.1.2.1 SitetoSite -> internal

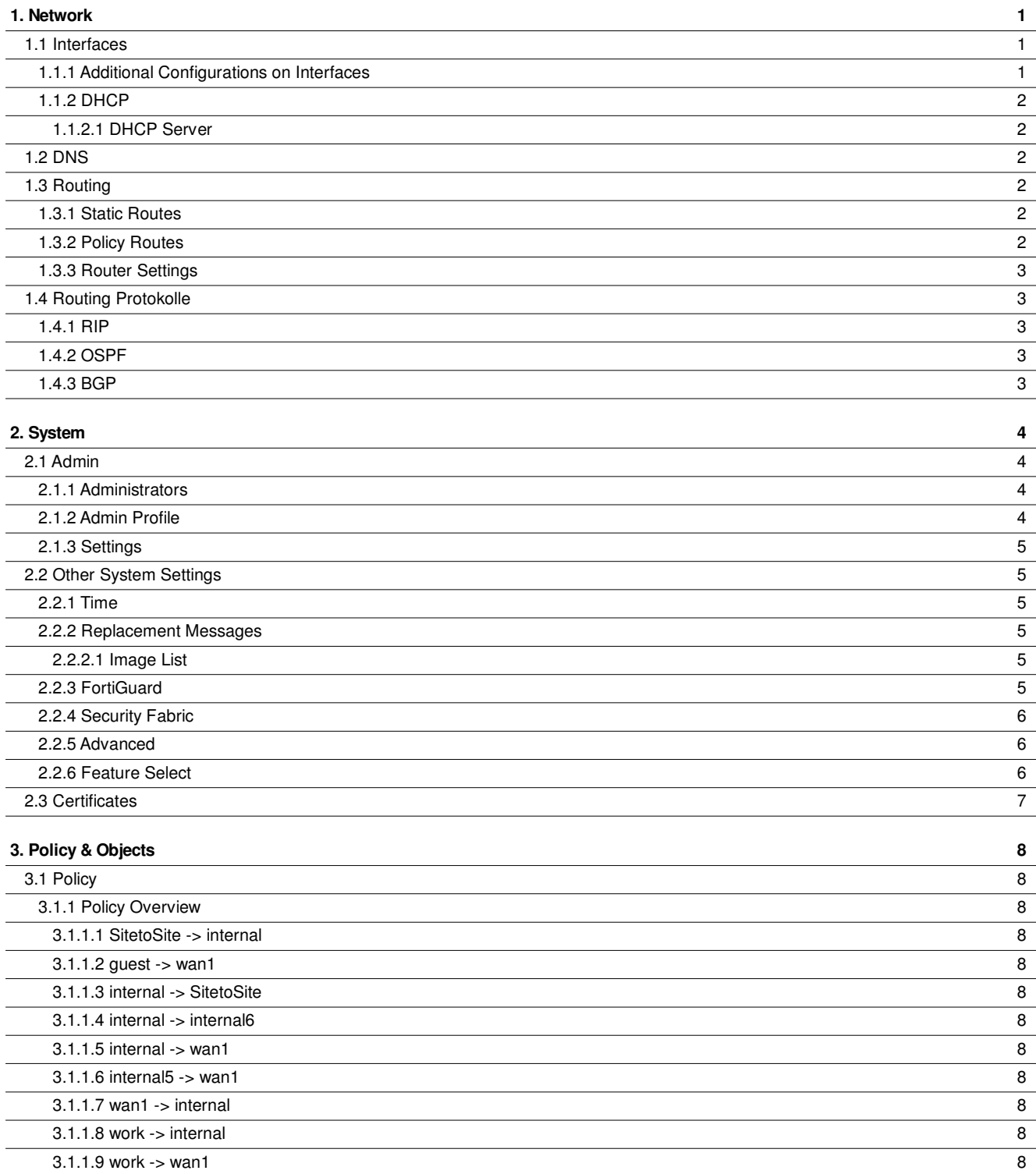

 $\frac{3.1.2 \text{ Policy Detailed}}{3.1.2.1 \text{ SiteoSite}}$  -> internal  $\frac{9}{9}$ 

 $3.1.2.2$  guest -> wan1 9

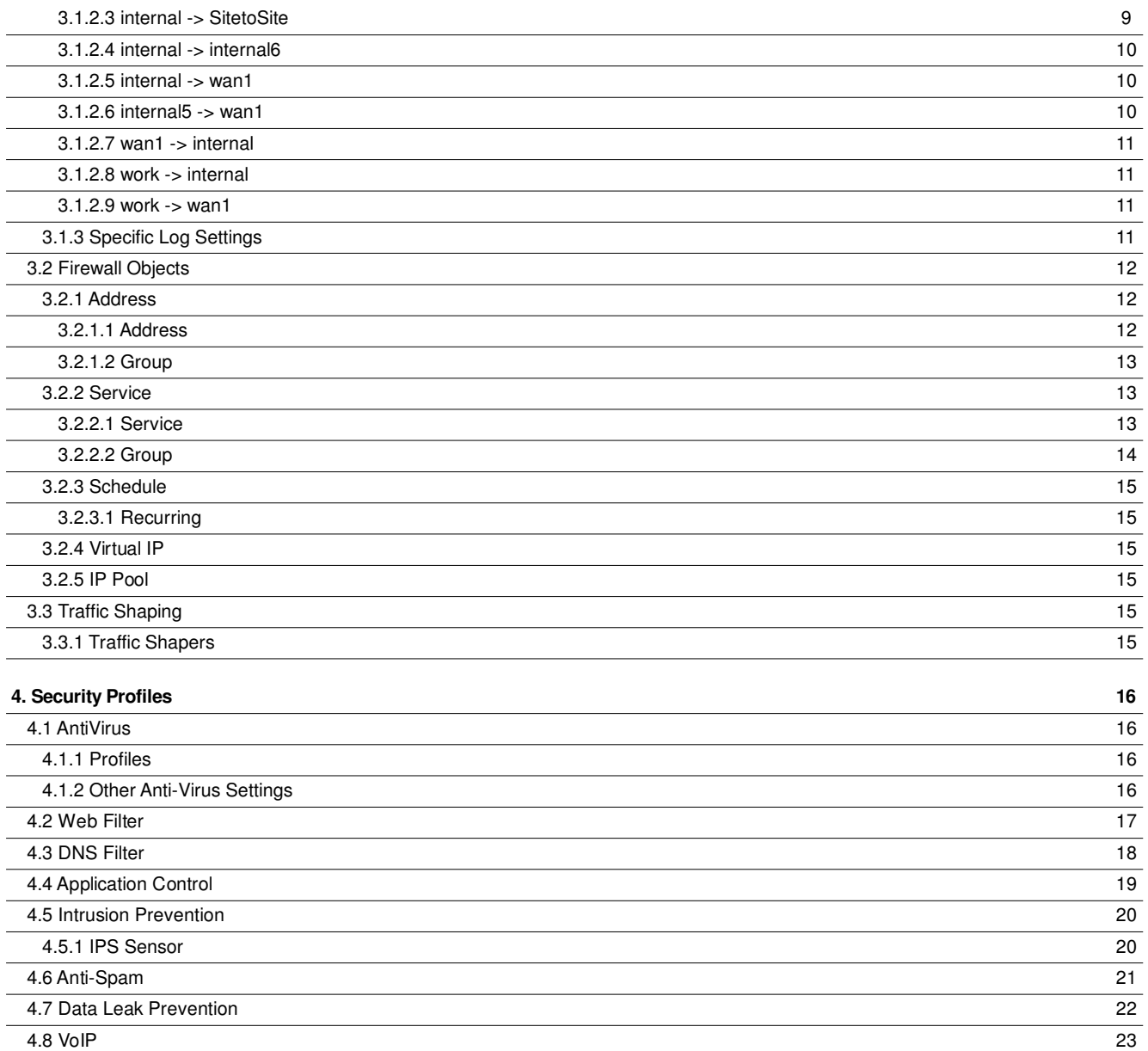

### **5. VPN**

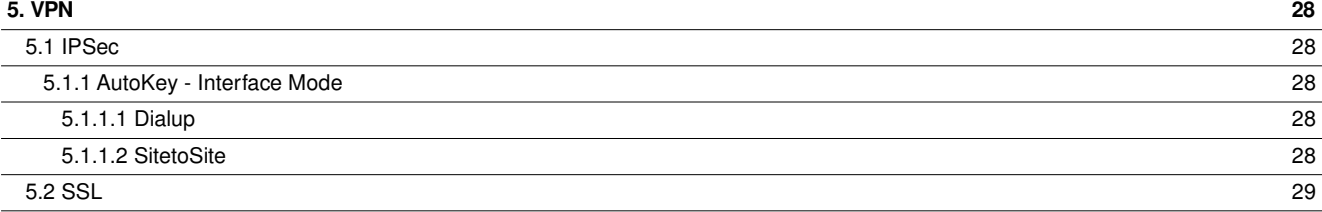

 4.9 ICAP 23 4.10 Web Application Firewall Profiles 24 4.11 FortiClient Profiles 24 4.12 Proxy Options 25 4.13 SSL Inspection 26 4.13.1 certificate-inspection 26 4.13.2 deep-inspection 26 4.14 Advanced Settings 27 4.14.1 Custom Categories 27

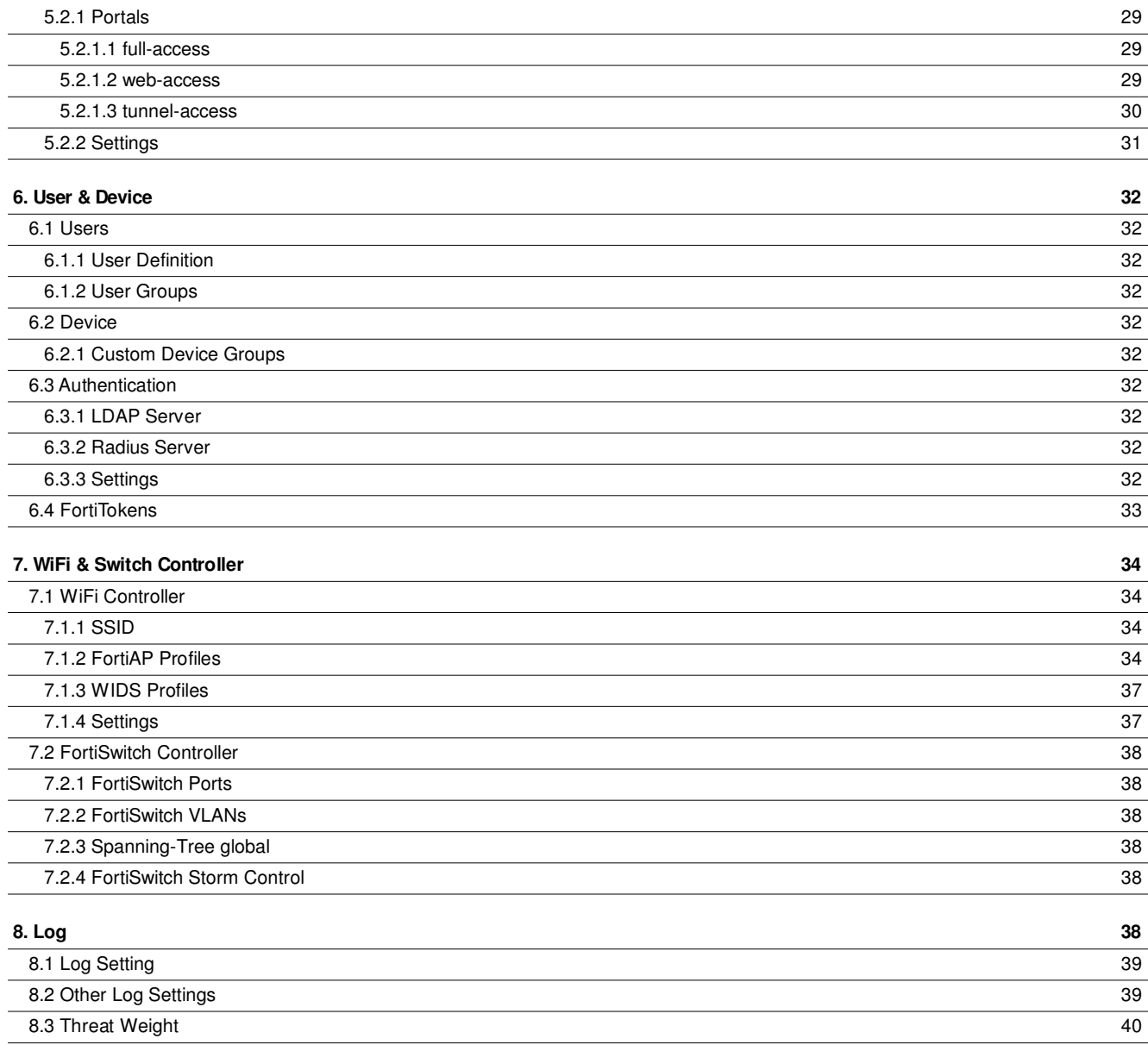

# **1. Network**

Host Name: FG60D-Web

System is running in NAT/Route Mode

System uses flow-based inspection

# **1.1 Interfaces**

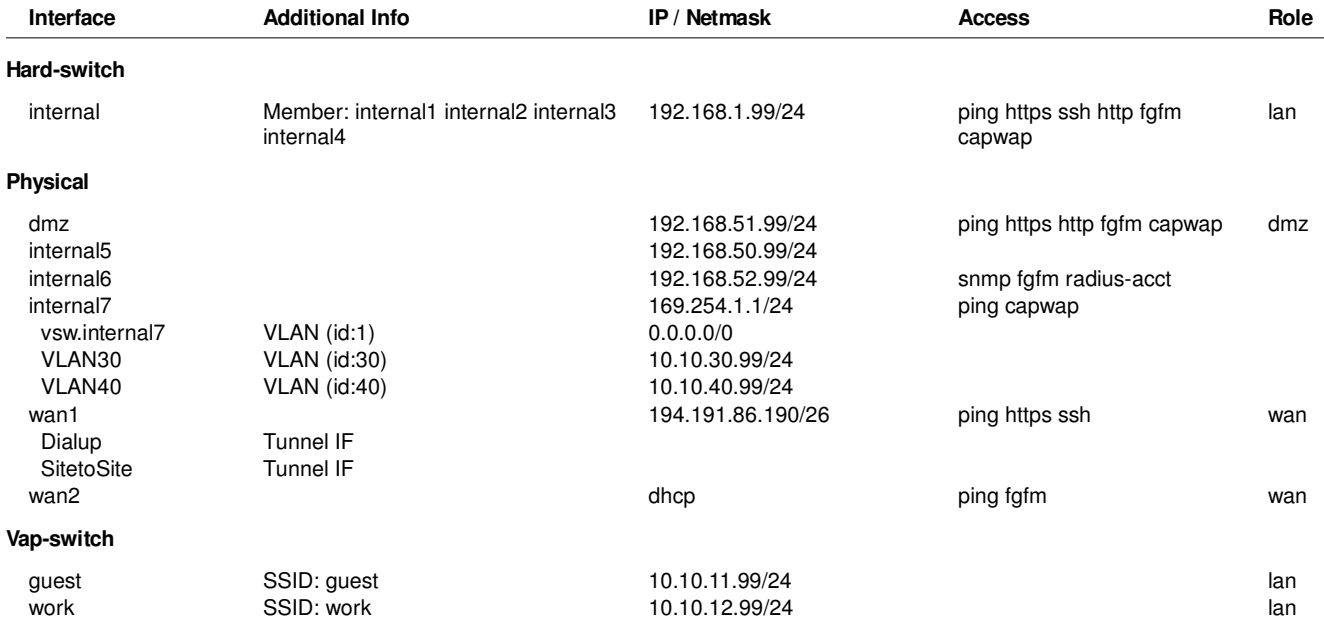

# **1.1.1 Additional Configurations on Interfaces**

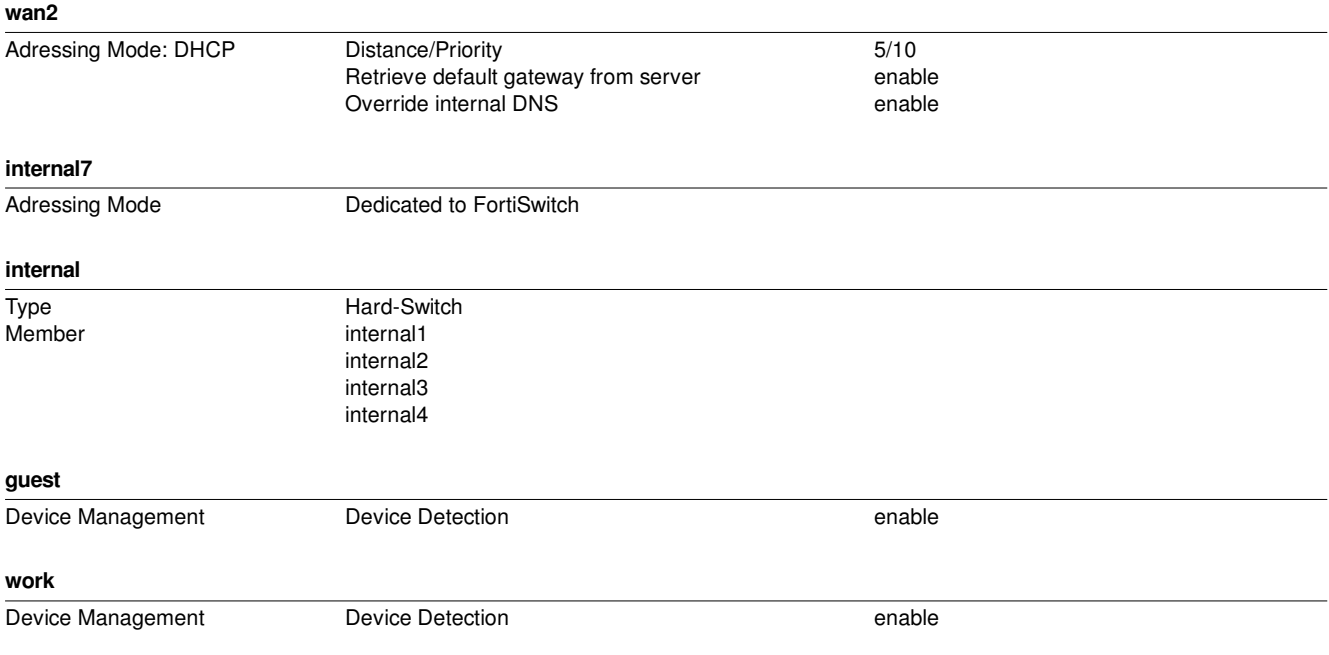

### **1.1.2 DHCP**

### **1.1.2.1 DHCP Server**

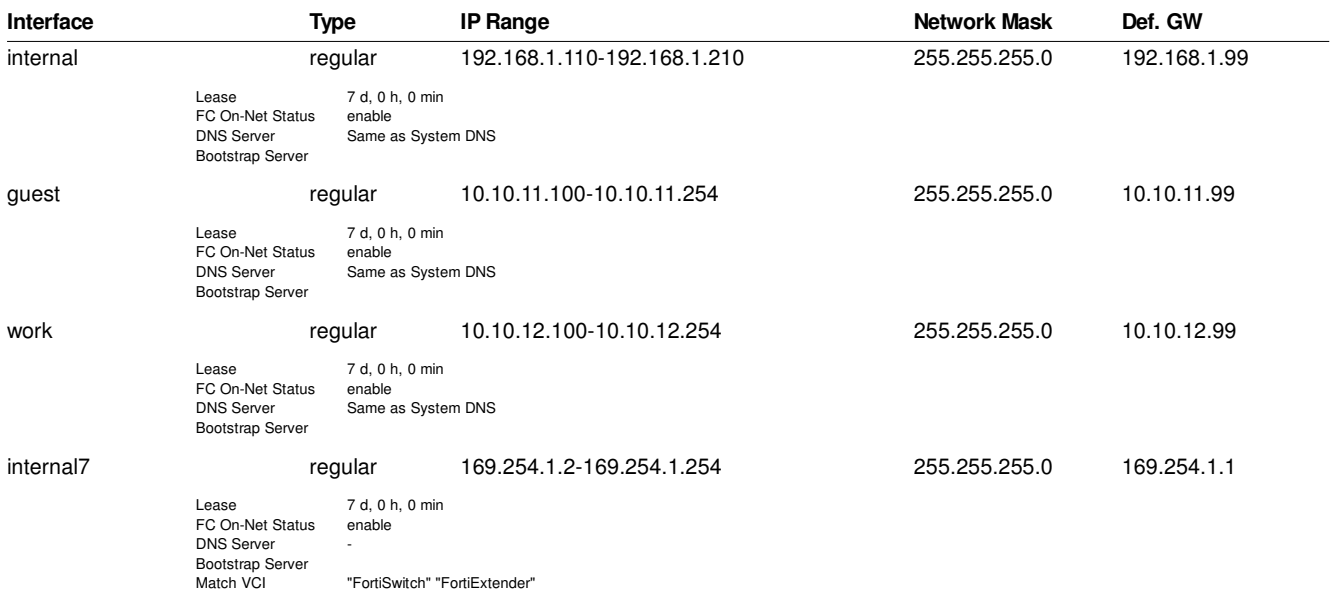

# **1.2 DNS**

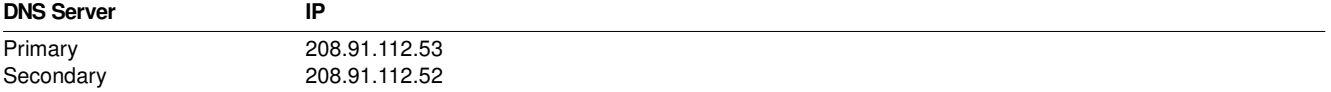

# **1.3 Routing**

### **1.3.1 Static Routes**

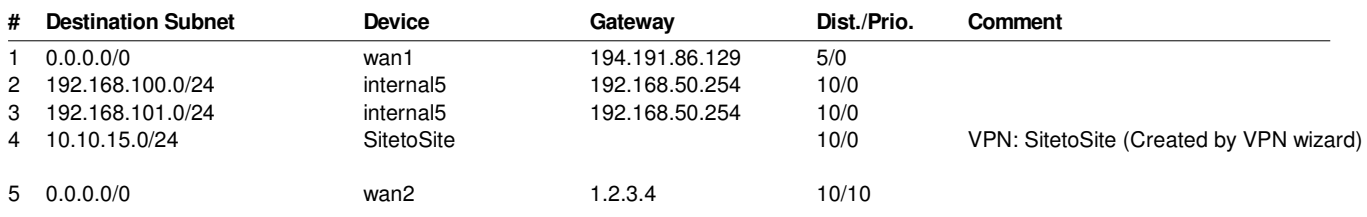

## **1.3.2 Policy Routes**

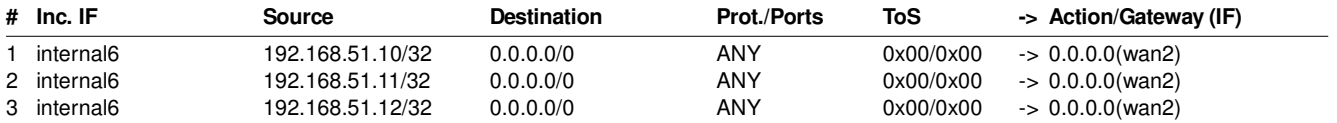

# **1.3.3 Router Settings**

ECMP Load Balancing Method: Source IP based

# **1.4 Routing Protokolle**

# **1.4.1 RIP**

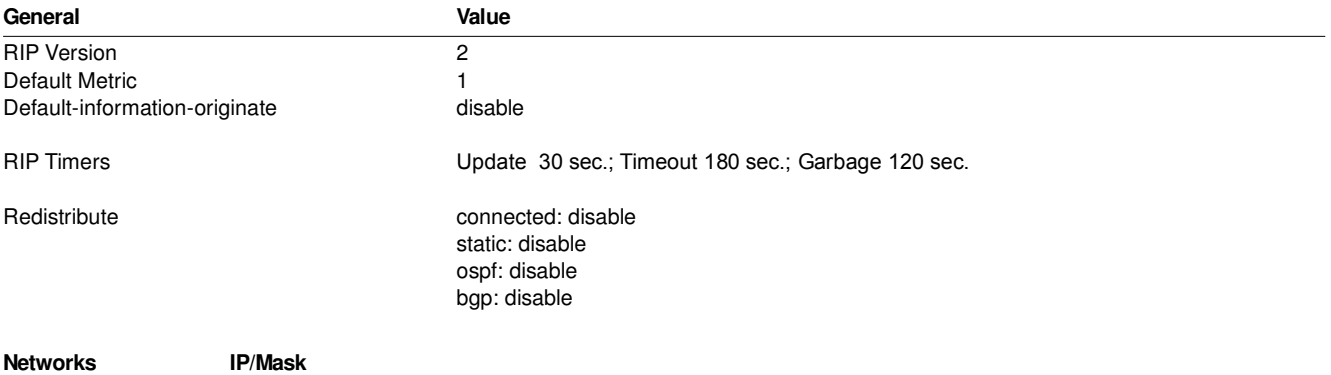

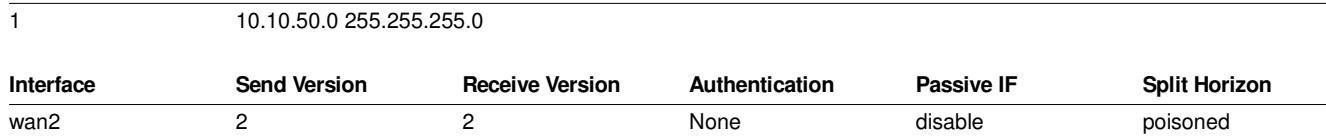

# **1.4.2 OSPF**

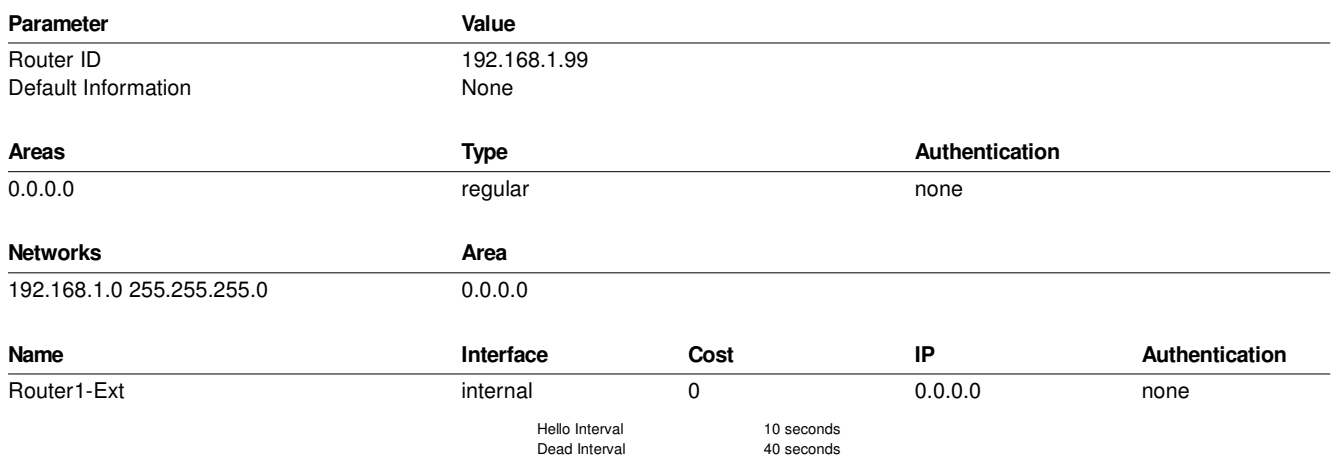

## **1.4.3 BGP**

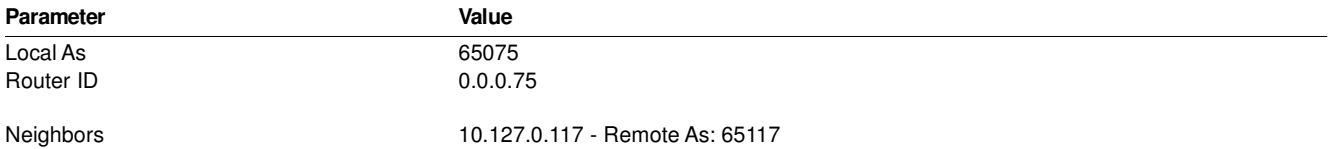

# **2. System**

# **2.1 Admin**

## **2.1.1 Administrators**

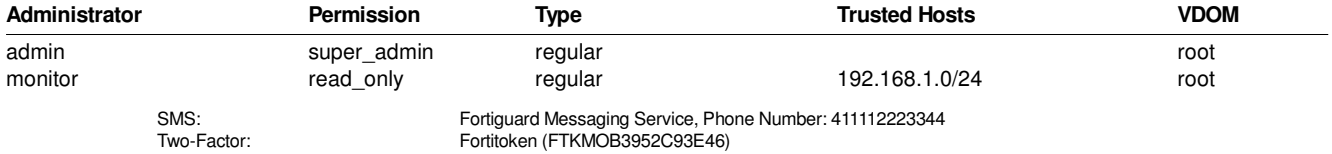

# **2.1.2 Admin Profile**

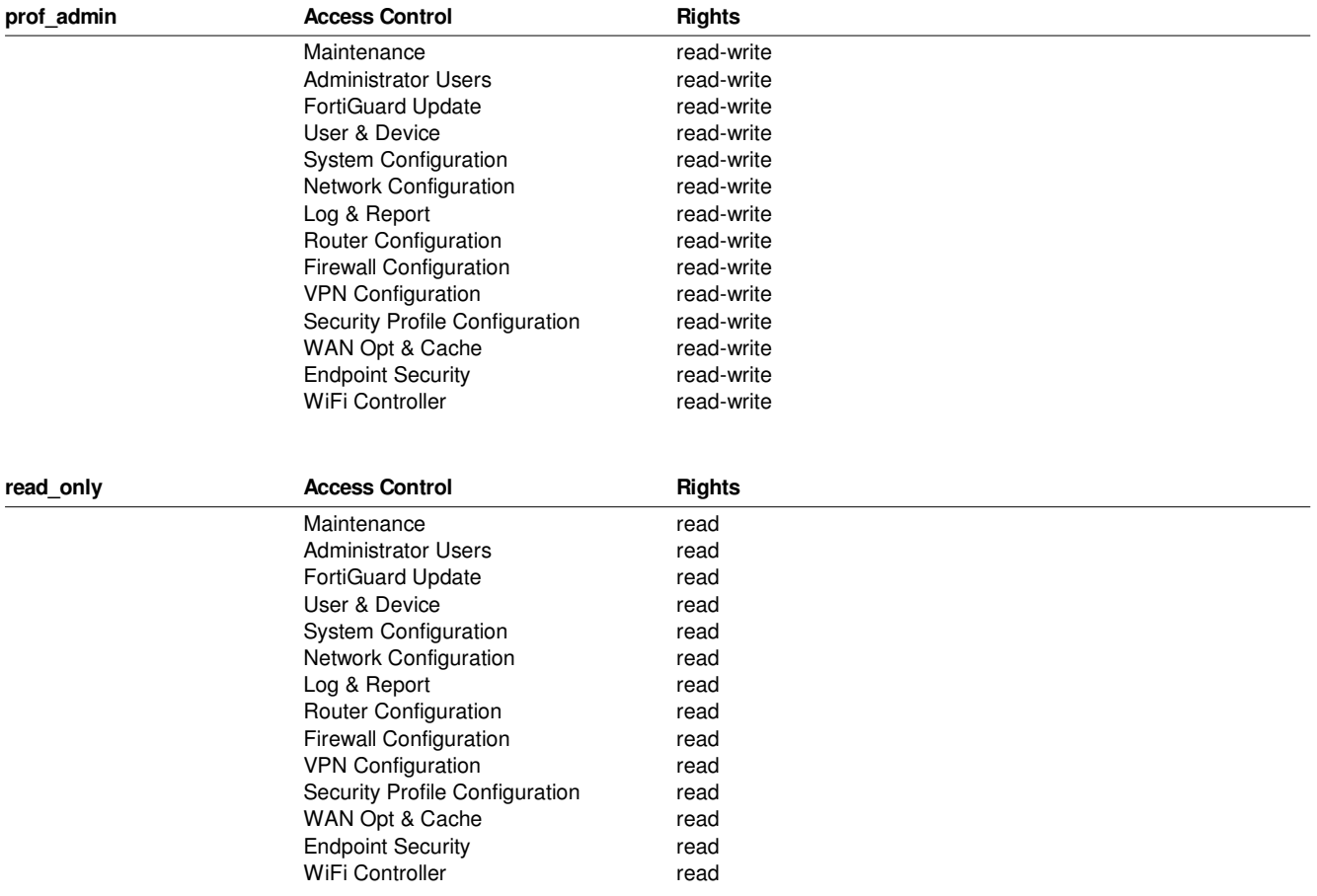

# **2.1.3 Settings**

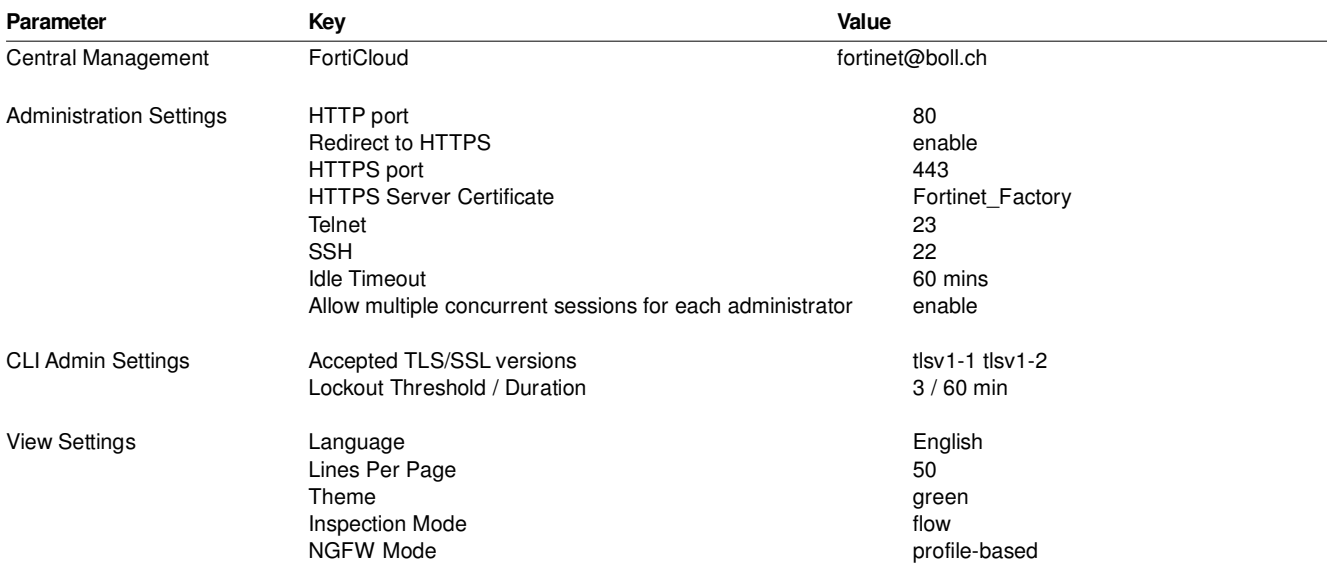

# **2.2 Other System Settings**

# **2.2.1 Time**

### **Settings**

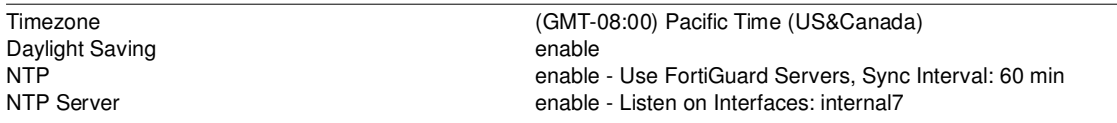

### **2.2.2 Replacement Messages**

### **2.2.2.1 Image List**

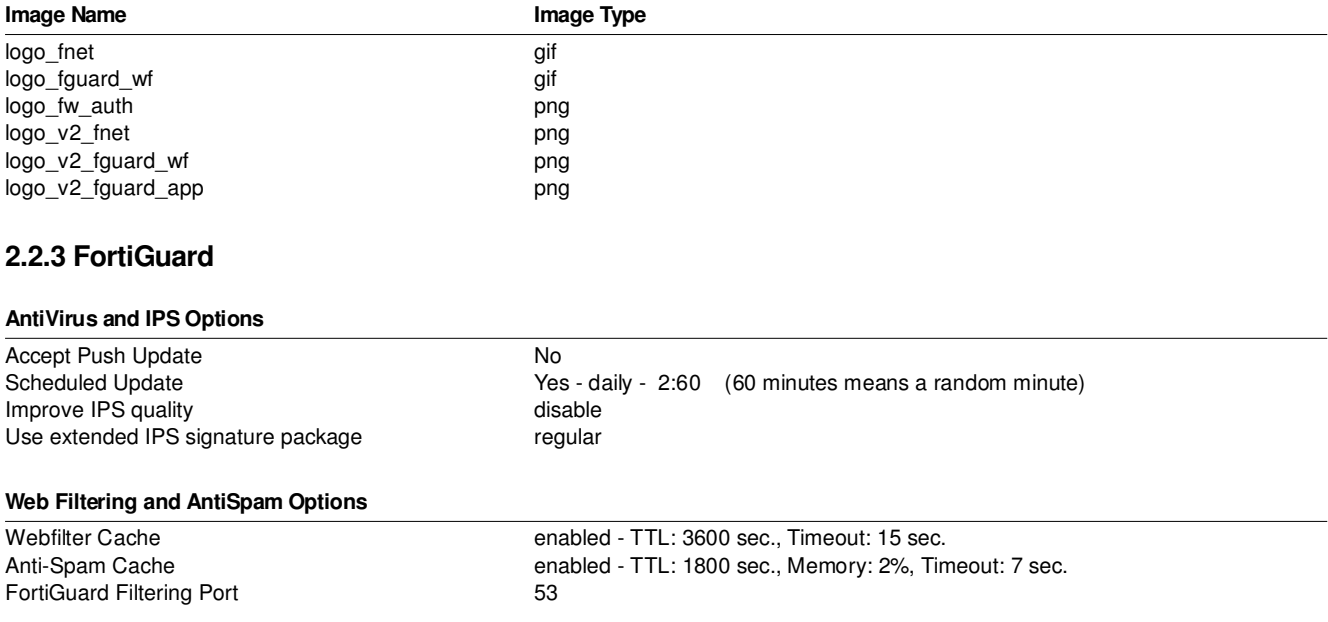

# **2.2.4 Security Fabric**

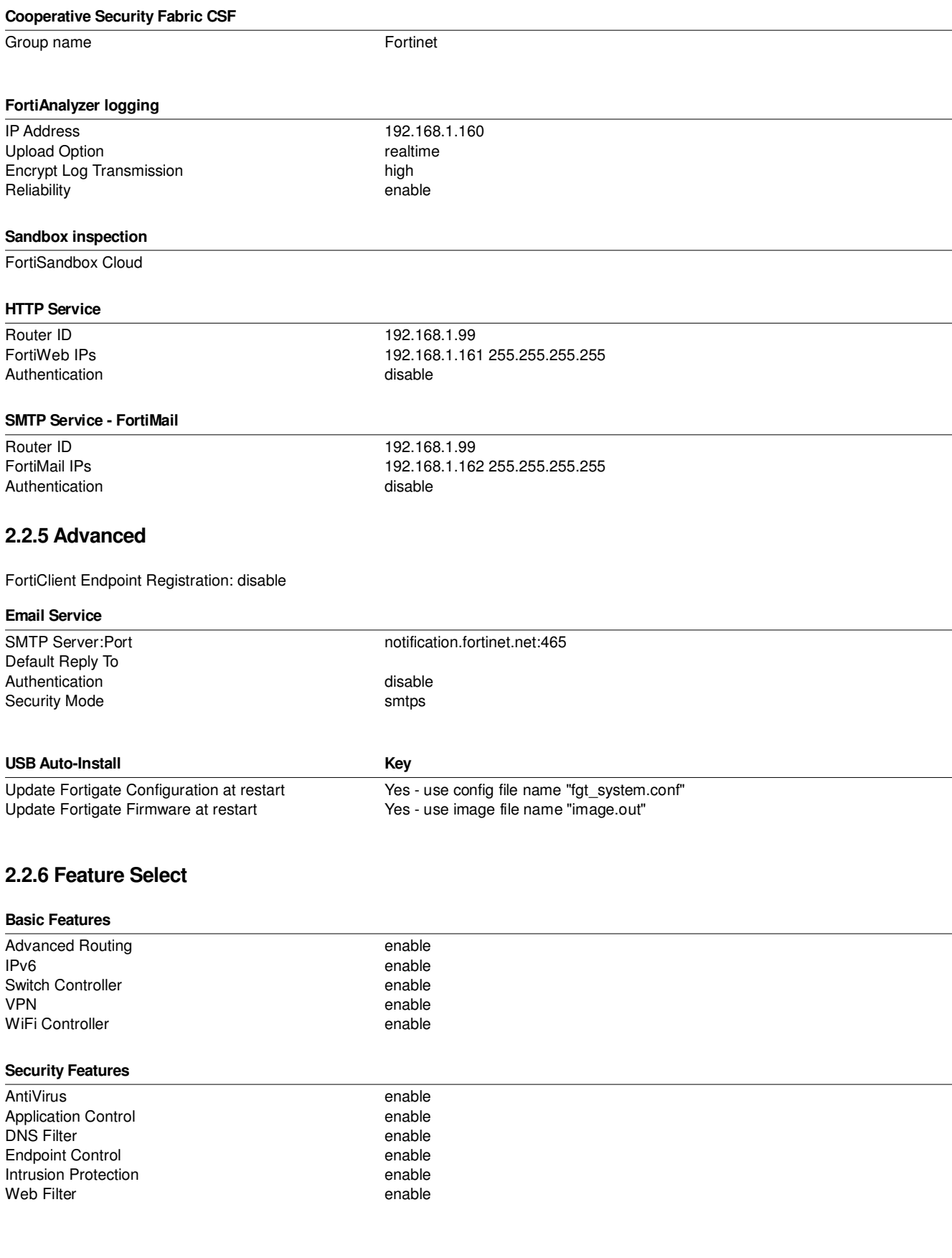

### **Additional Features**

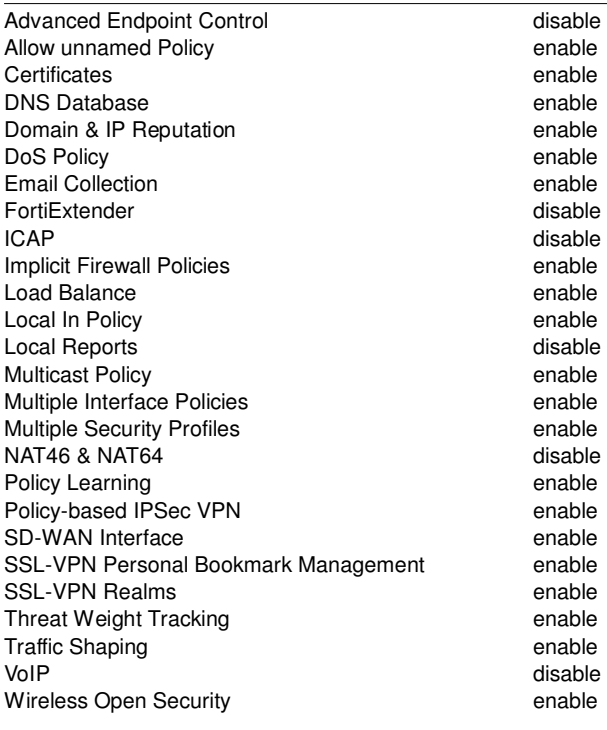

### **CLI only Features**

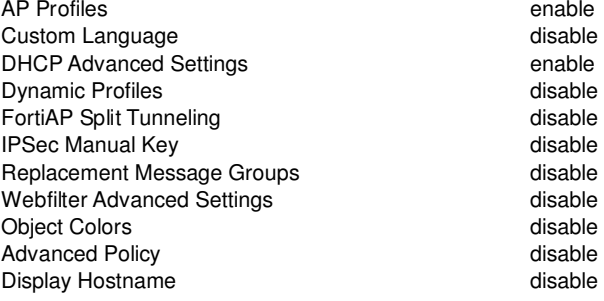

# **2.3 Certificates**

### **Local Certificates**

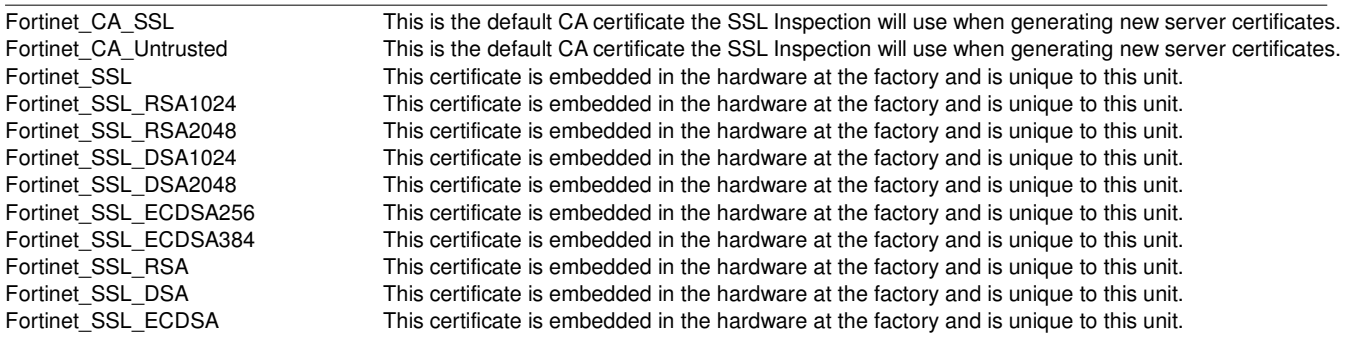

# **3. Policy & Objects**

# **3.1 Policy**

### **3.1.1 Policy Overview**

### **3.1.1.1 SitetoSite -> internal**

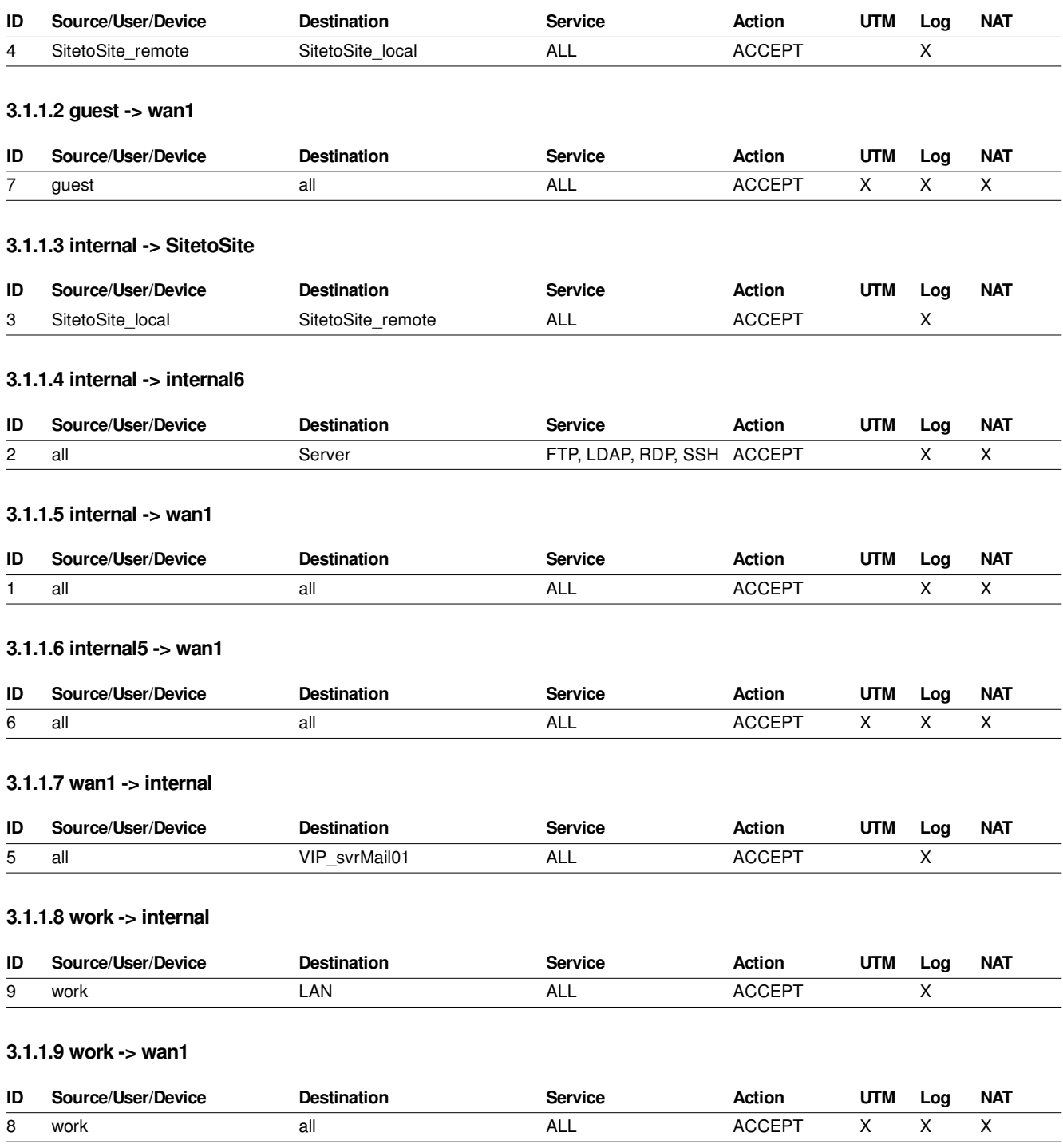

# **3.1.2 Policy Detail**

### **3.1.2.1 SitetoSite -> internal**

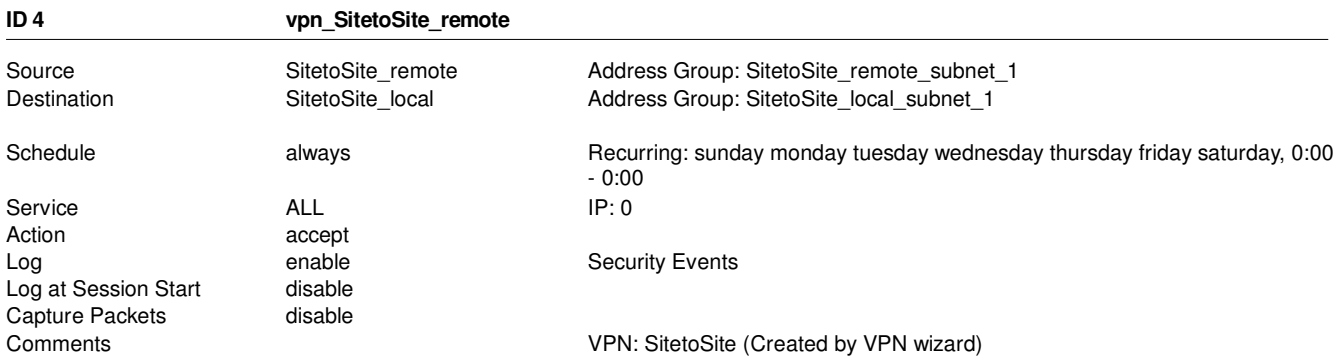

### **3.1.2.2 guest -> wan1**

**ID 7** 

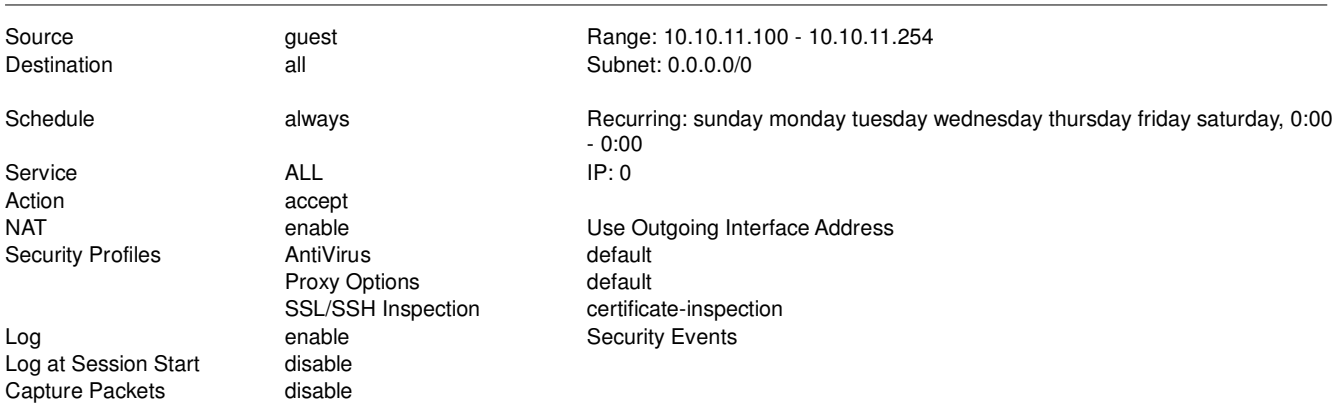

### **3.1.2.3 internal -> SitetoSite**

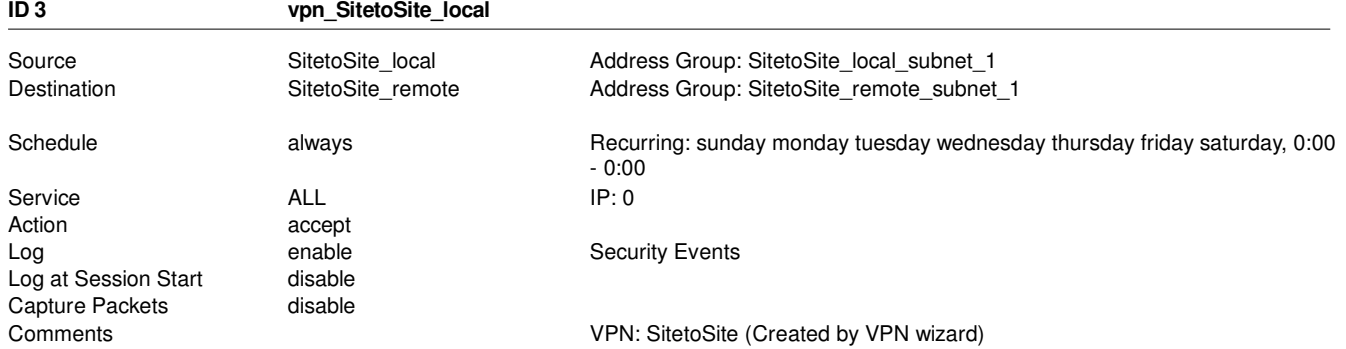

### **3.1.2.4 internal -> internal6**

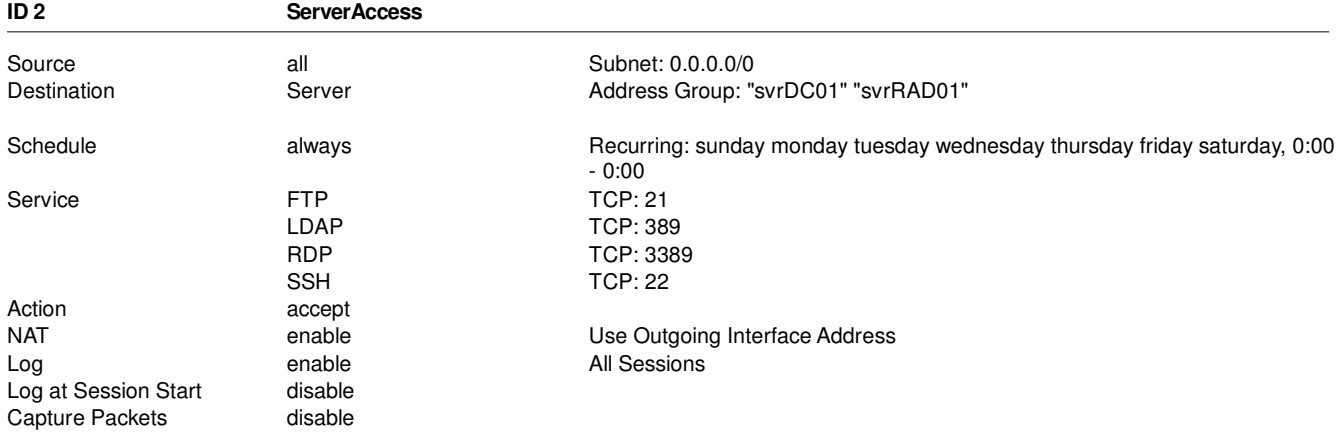

### **3.1.2.5 internal -> wan1**

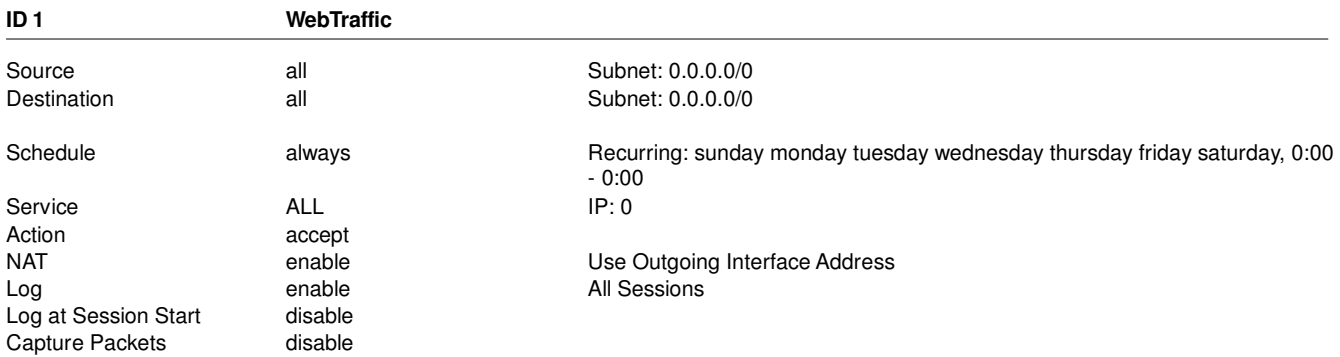

### **3.1.2.6 internal5 -> wan1**

### **ID 6**

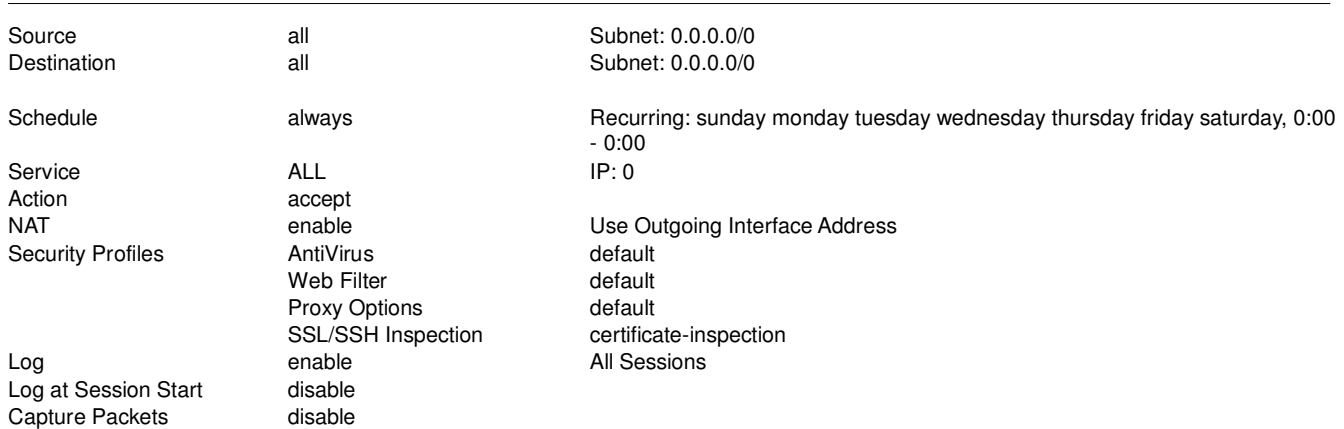

### **3.1.2.7 wan1 -> internal**

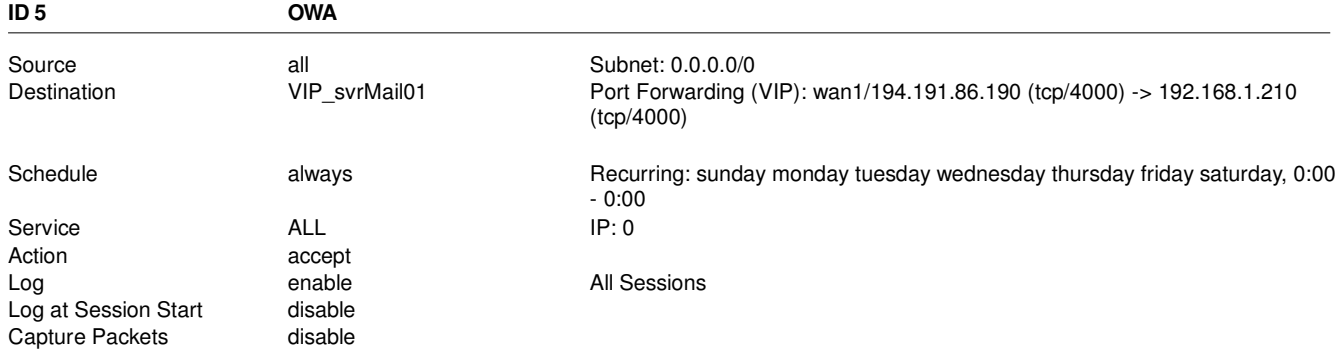

### **3.1.2.8 work -> internal**

### **ID 9**

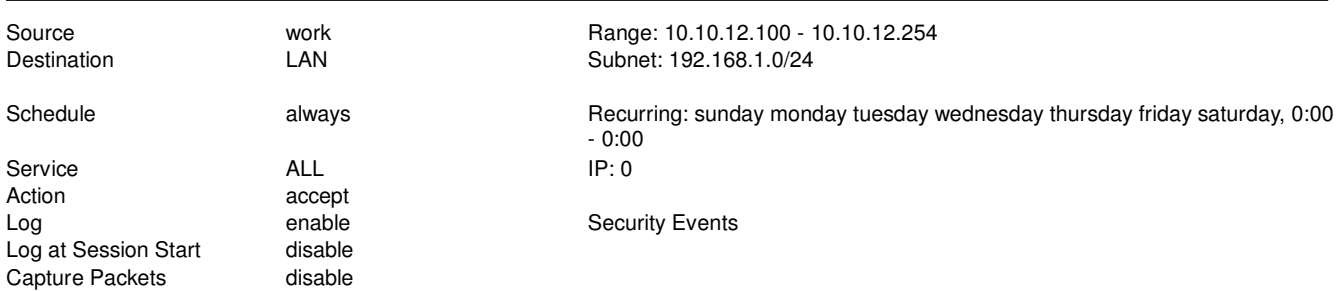

### **3.1.2.9 work -> wan1**

### **ID 8**

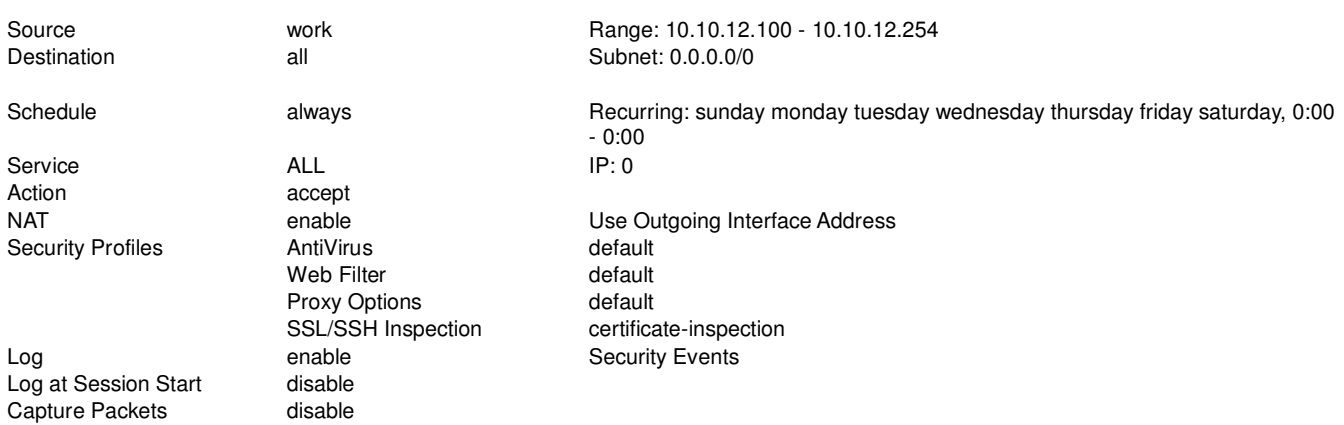

## **3.1.3 Specific Log Settings**

### **Log Setting**

Log implicit denied traffic (Policy ID 0) disable

# **3.2 Firewall Objects**

## **3.2.1 Address**

### **3.2.1.1 Address**

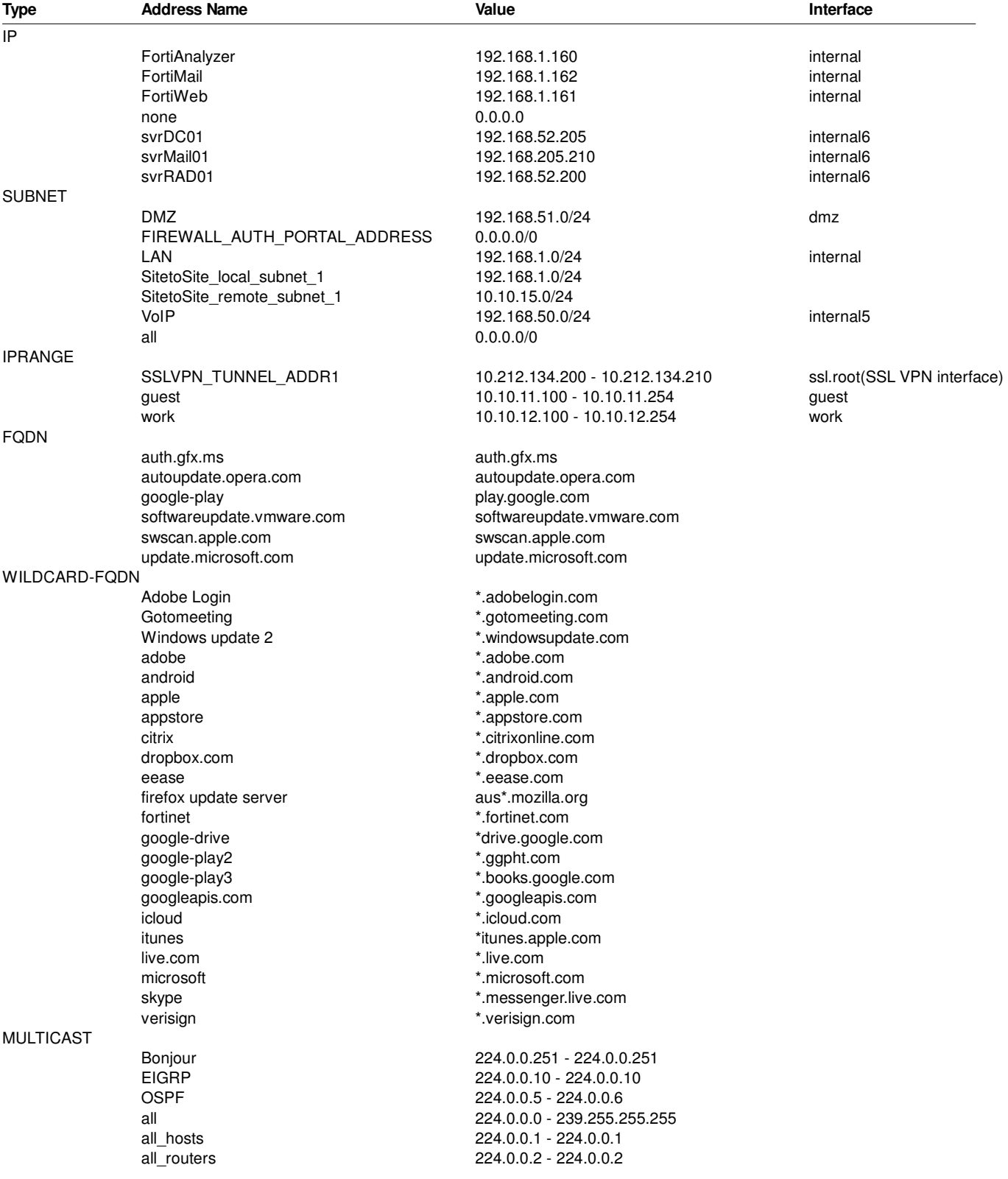

### **3.2.1.2 Group**

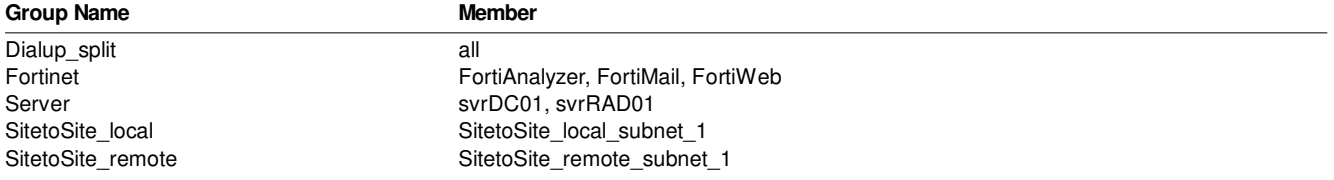

### **3.2.2 Service**

### **3.2.2.1 Service**

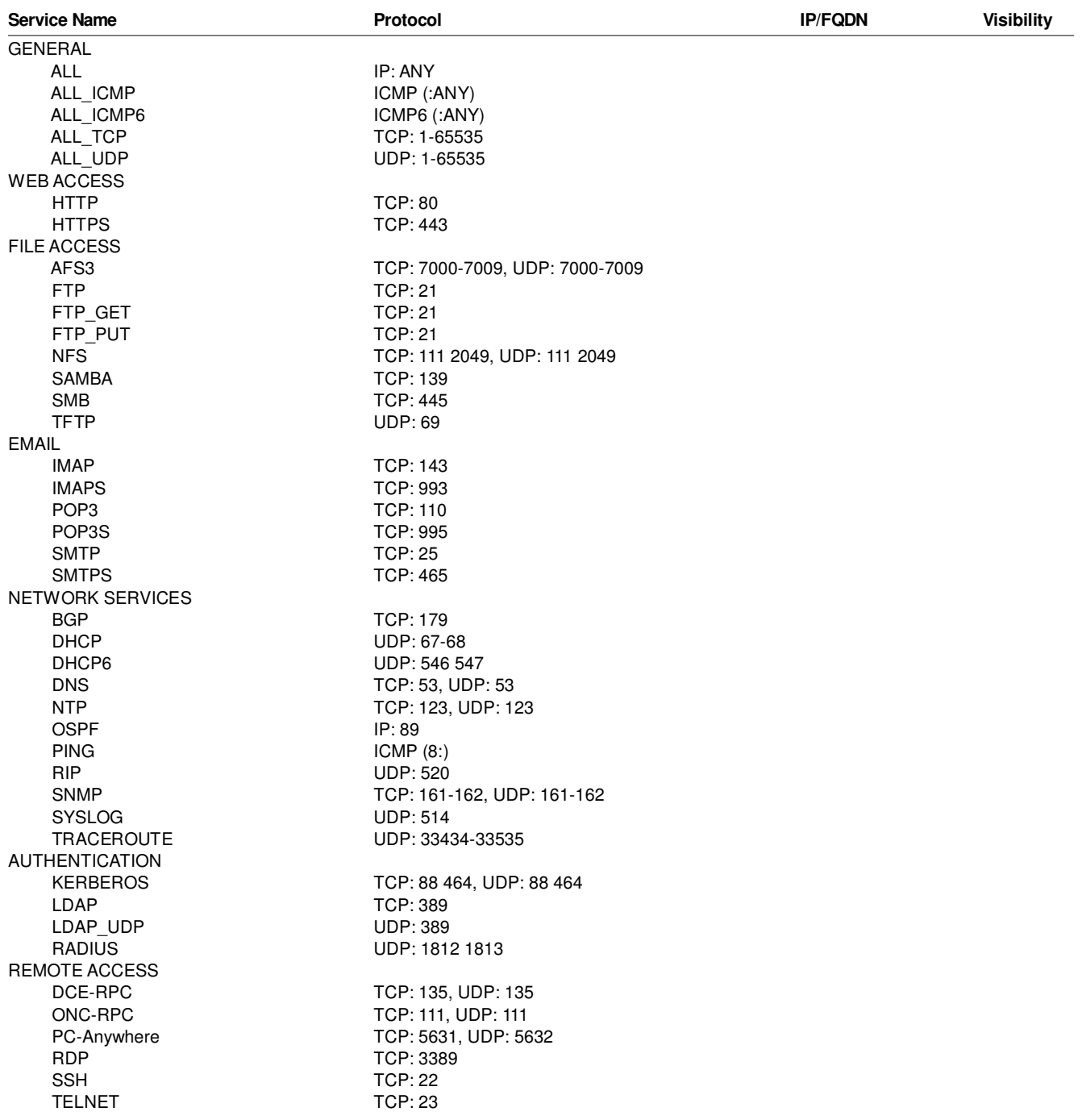

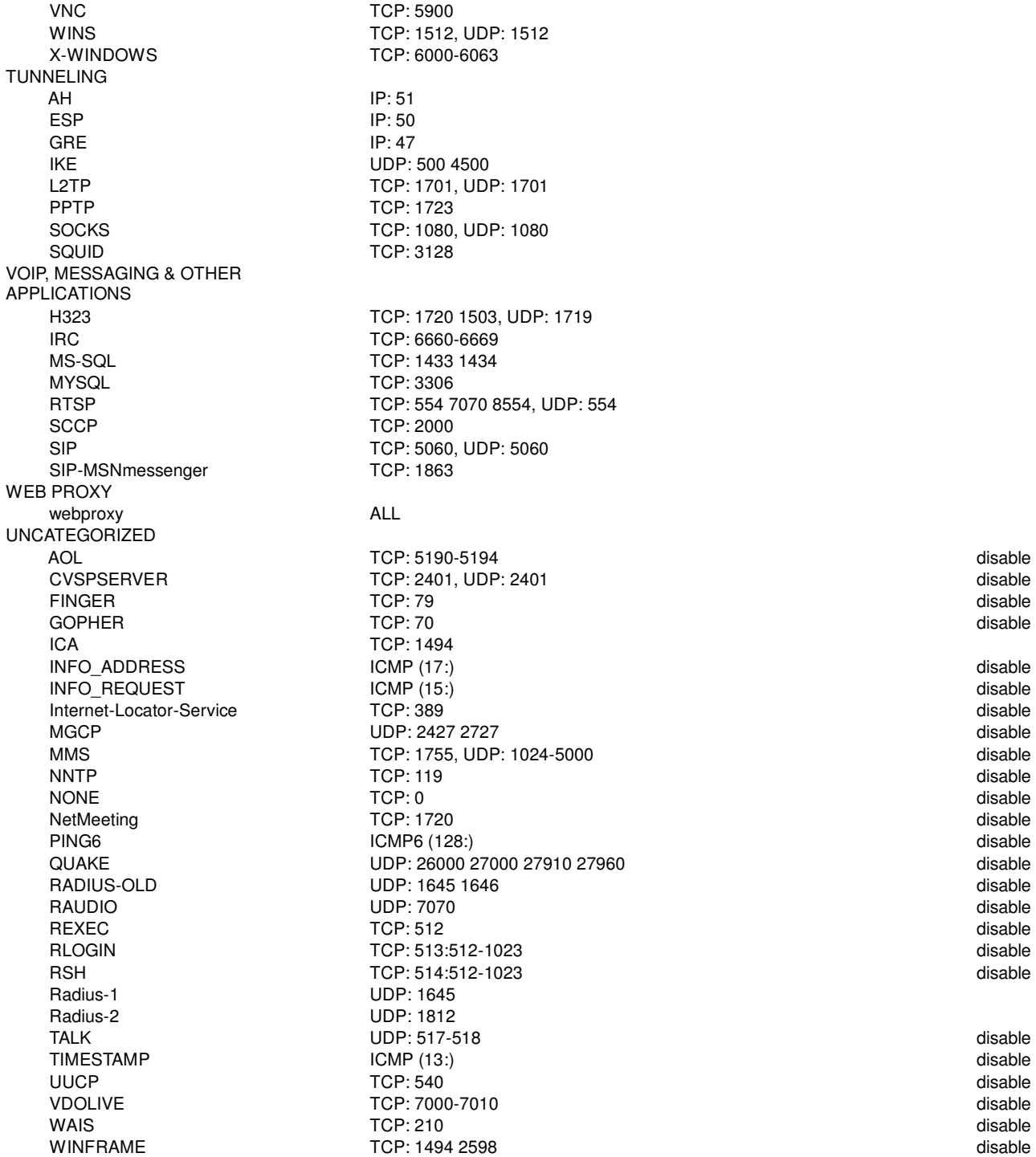

# **3.2.2.2 Group**

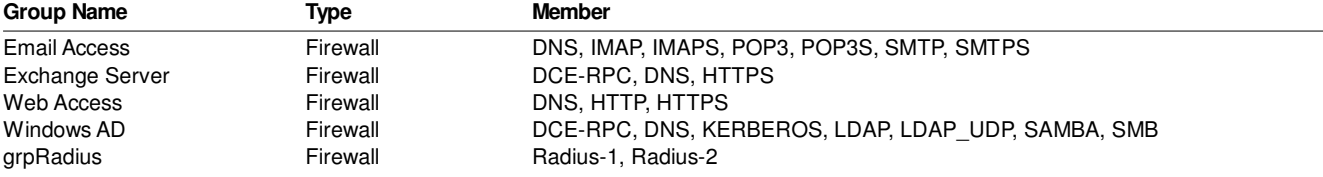

## **3.2.3 Schedule**

### **3.2.3.1 Recurring**

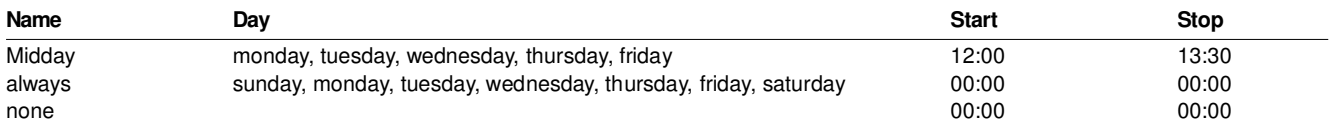

### **3.2.4 Virtual IP**

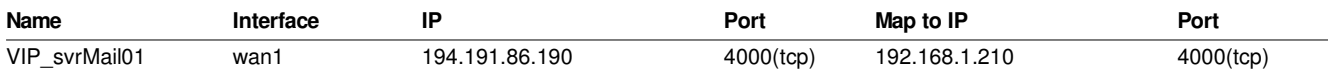

### **3.2.5 IP Pool**

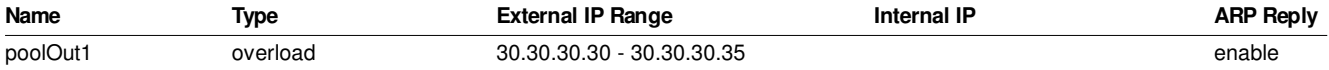

# **3.3 Traffic Shaping**

# **3.3.1 Traffic Shapers**

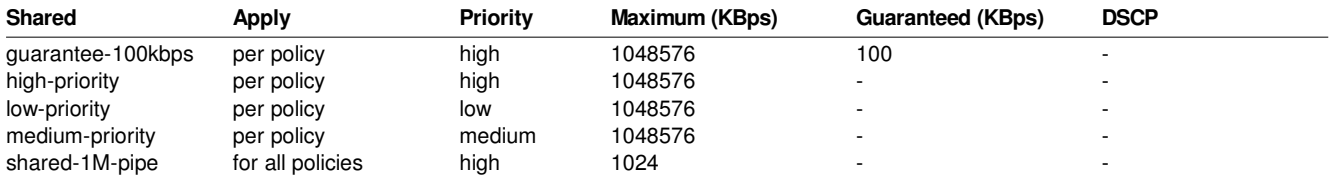

# **4. Security Profiles**

# **4.1 AntiVirus**

### **4.1.1 Profiles**

### **Profile: default**

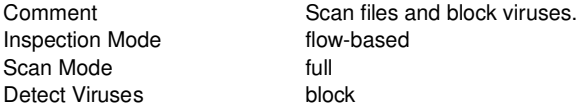

### **Inspected Protocols**

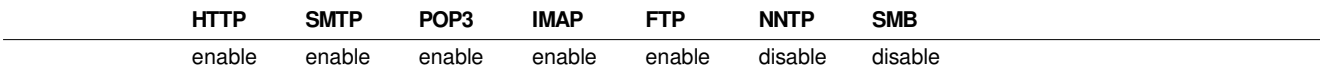

### **Inspection Options**

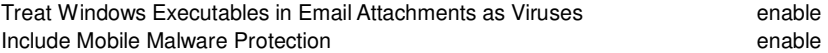

### **Profile: sniffer-profile**

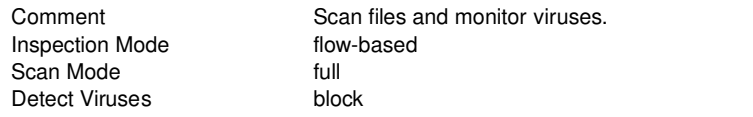

### **Inspected Protocols**

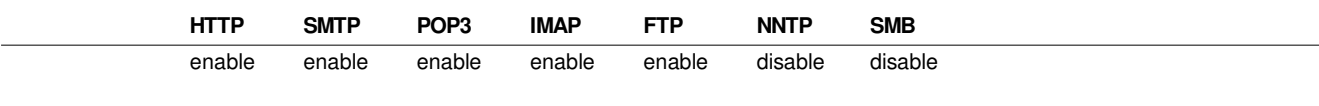

### **Inspection Options**

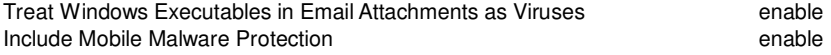

extended enable

### **4.1.2 Other Anti-Virus Settings**

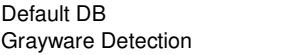

# **4.2 Web Filter**

### **Profile: default**

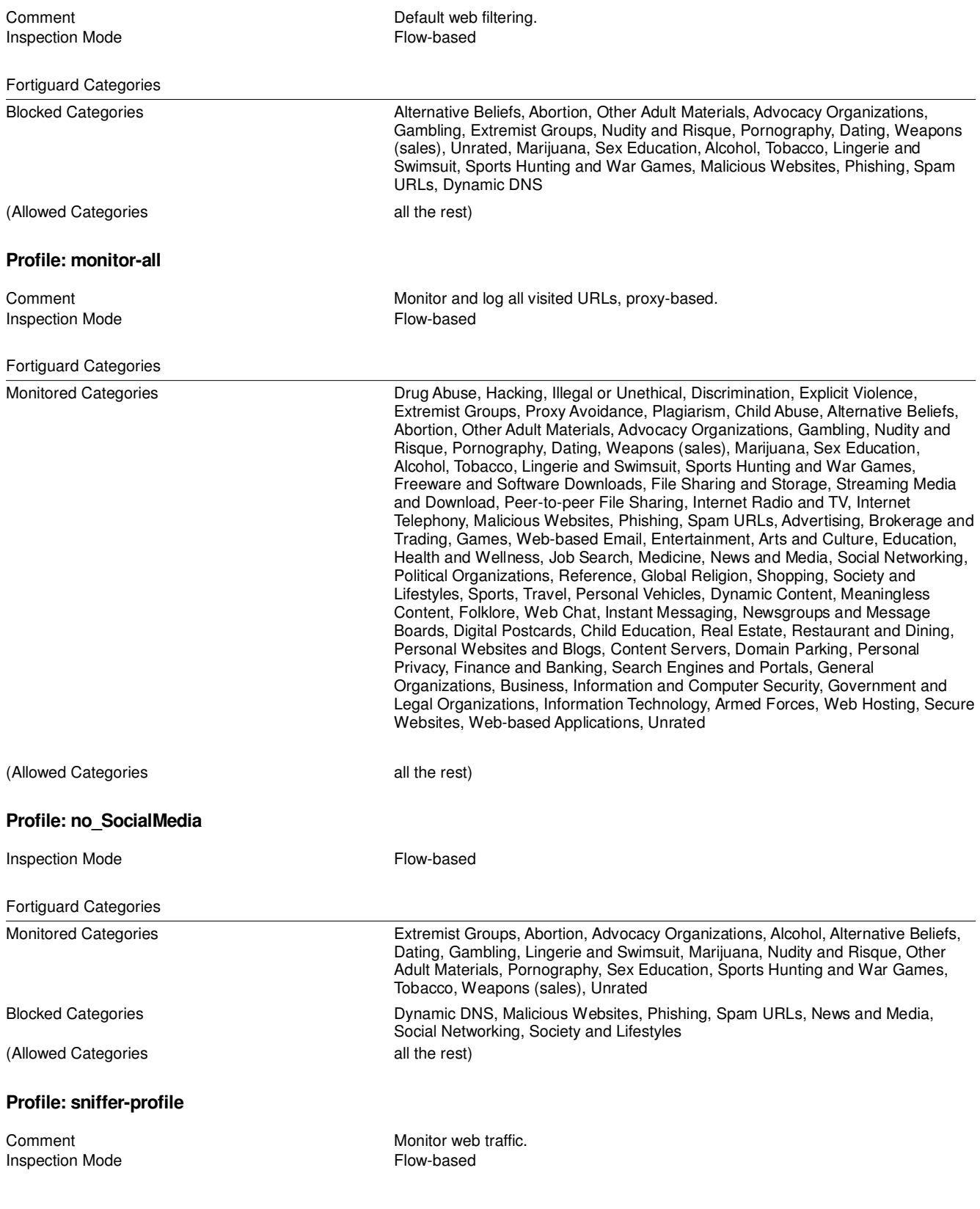

# **4.3 DNS Filter**

### **Profile: default**

# Comment Default dns filtering.

Block DNS requests to known Botnet C&C enable<br>Enforce 'Safe search' on Google.Bing.YouTube disable Enforce 'Safe search' on Google, Bing, YouTube

#### Fortiguard Categories

Monitored Categories **Alternative Beliefs, Abortion, Other Adult Materials, Advocacy Organizations,** 

Blocked Categories **Malicious Websites, Phishing, Spam URLs, Dynamic DNS** 

# (Allowed Categories all the rest)

#### **Options**

Allow DNS requests when a rating error occurs error-allow<br>
Log all DNS queries and responses disable Log all DNS queries and responses Redirect blocked DNS requests<br>
Redirect Portal IP<br>
Use For

Use FortiGuard Default

Swimsuit, Sports Hunting and War Games

Gambling, Extremist Groups, Nudity and Risque, Pornography, Dating, Weapons (sales), Unrated, Marijuana, Sex Education, Alcohol, Tobacco, Lingerie and

# **4.4 Application Control**

### **Sensor: block-botnet**

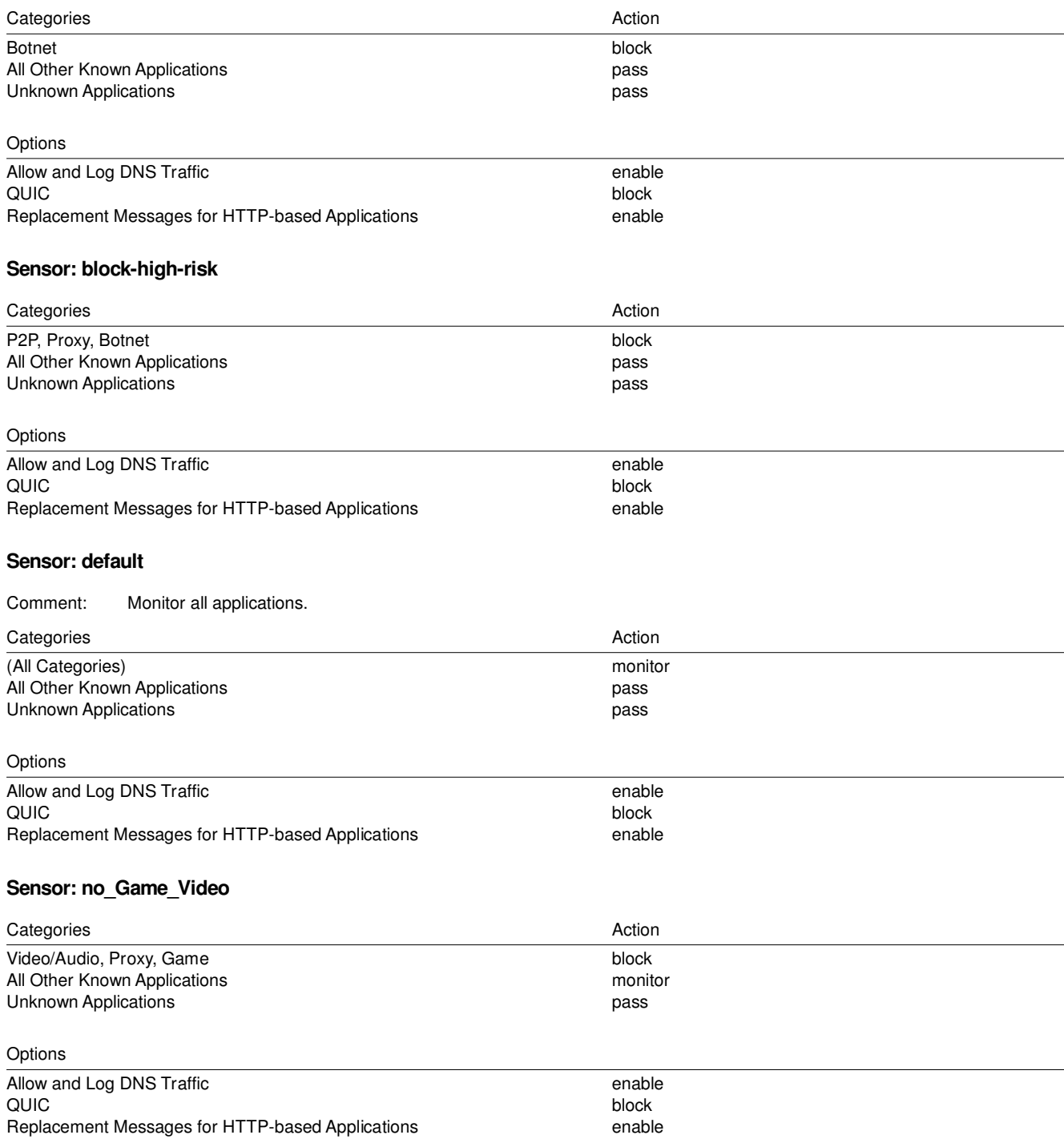

### **Sensor: sniffer-profile**

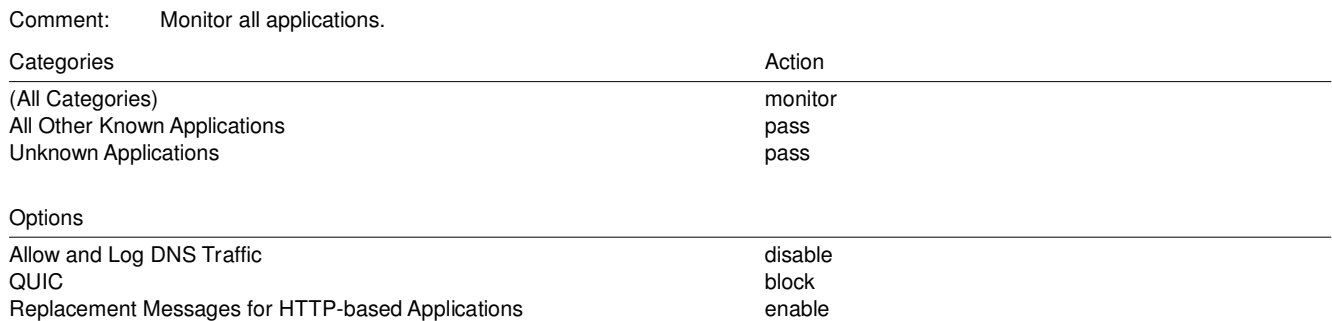

# **4.5 Intrusion Prevention**

## **4.5.1 IPS Sensor**

### **Sensor: all\_default**

Comment: All predefined signatures with default setting.

### **Sensor: all\_default\_pass**

Comment: All predefined signatures with PASS action.

### **Sensor: default**

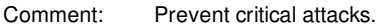

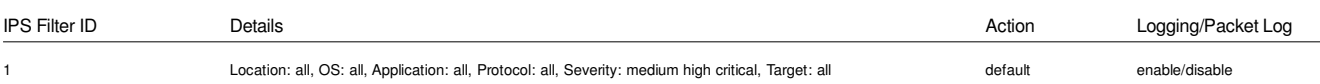

### **Sensor: high\_security**

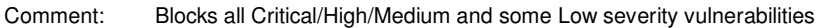

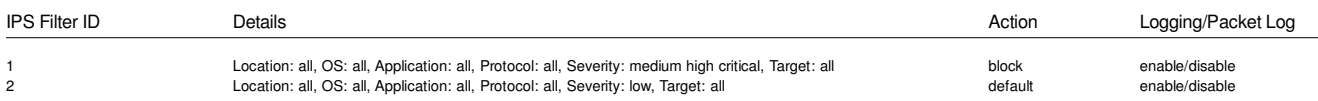

### **Sensor: protect\_client**

Comment: Protect against client-side vulnerabilities.

### **Sensor: protect\_email\_server**

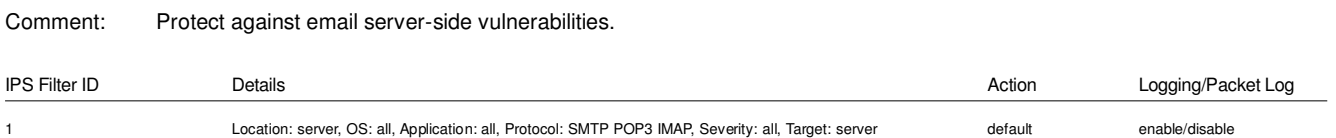

### **Sensor: protect\_http\_server**

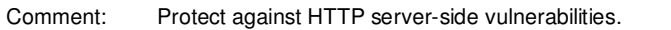

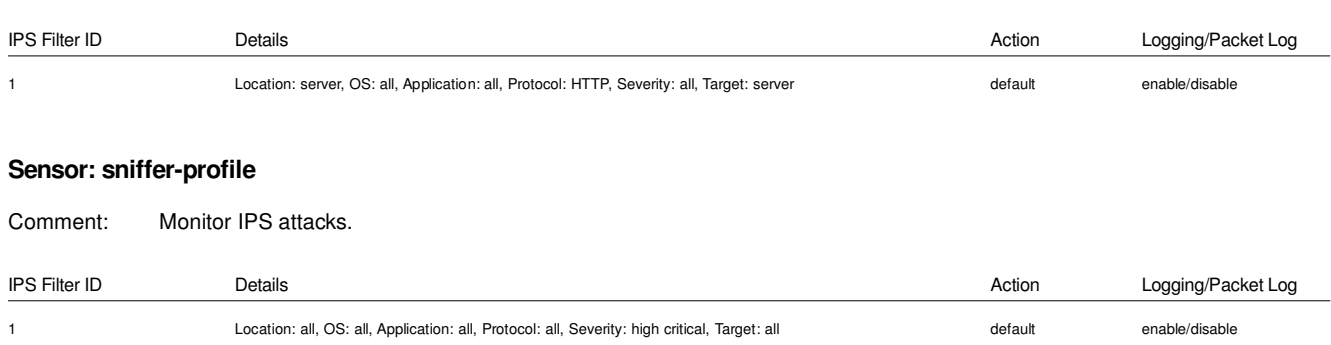

# **4.6 Anti-Spam**

### **Profile: default**

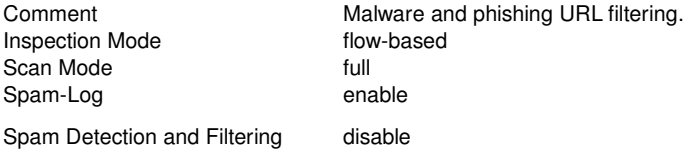

### **Profile: sniffer-profile**

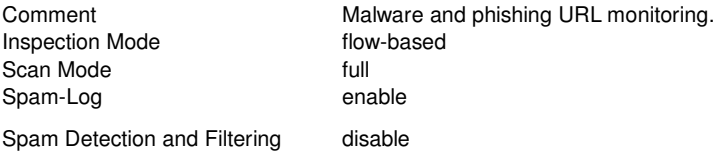

# **4.7 Data Leak Prevention**

### **Sensor: Content\_Archive**

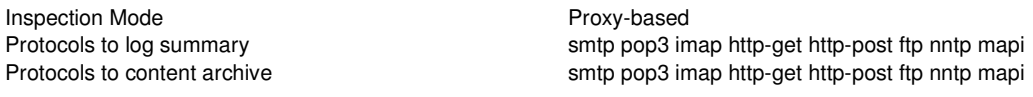

### **Sensor: Content\_Summary**

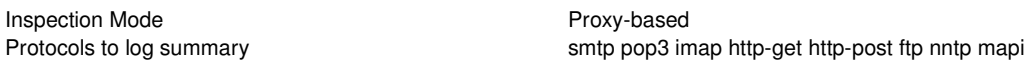

### **Sensor: Credit-Card**

Inspection Mode **Proxy-based** 

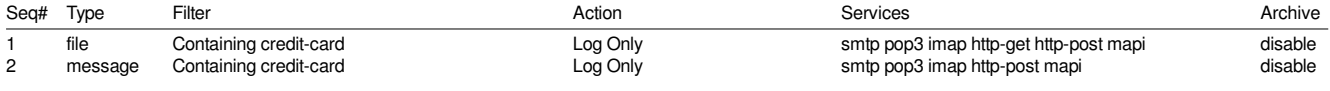

### **Sensor: Large-File**

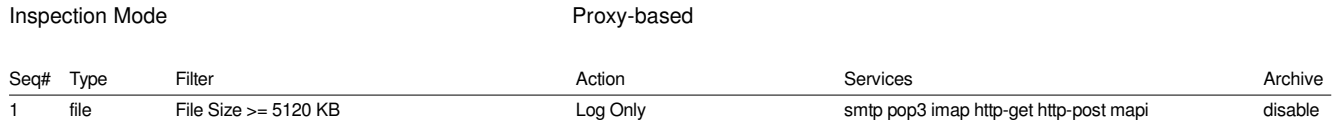

### **Sensor: SSN-Sensor**

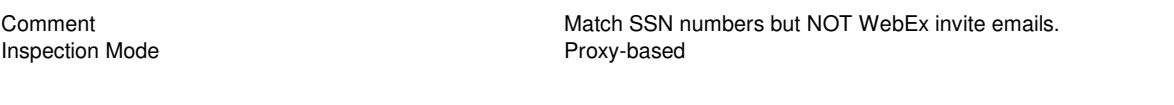

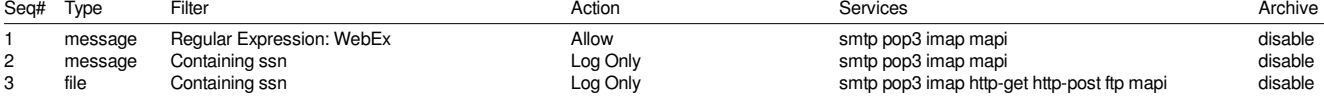

### **Sensor: default**

Comment Commet Comment Comment Comment Comment Comment Comment Comment Comment Comment Comment Comment Comment Comment Comment Comment Comment Comment Comment Comment Comment Comment Comment Comment Comment Comment Comment Inspection Mode **Proxy-based** 

# **Sensor: sniffer-profile**

Inspection Mode

Comment Log a summary of email and web traffic.<br>
Inspection Mode Flow-based Flow-based Protocols to log summary smtp pop3 imap http-get http-post

# **4.8 VoIP**

**SCCP** 

**4.9 ICAP**

Logging of violations

**Profile Name: default**

### **Profile: default**

Comment: Default VoIP profile.

Logging enable Logging of violations **disable** Block unknown commands enable

Logging<br>
Logging of violations<br>
disable

Limit Call Setup 0 (Calls/min/client)<br>
Logging disable<br>
disable

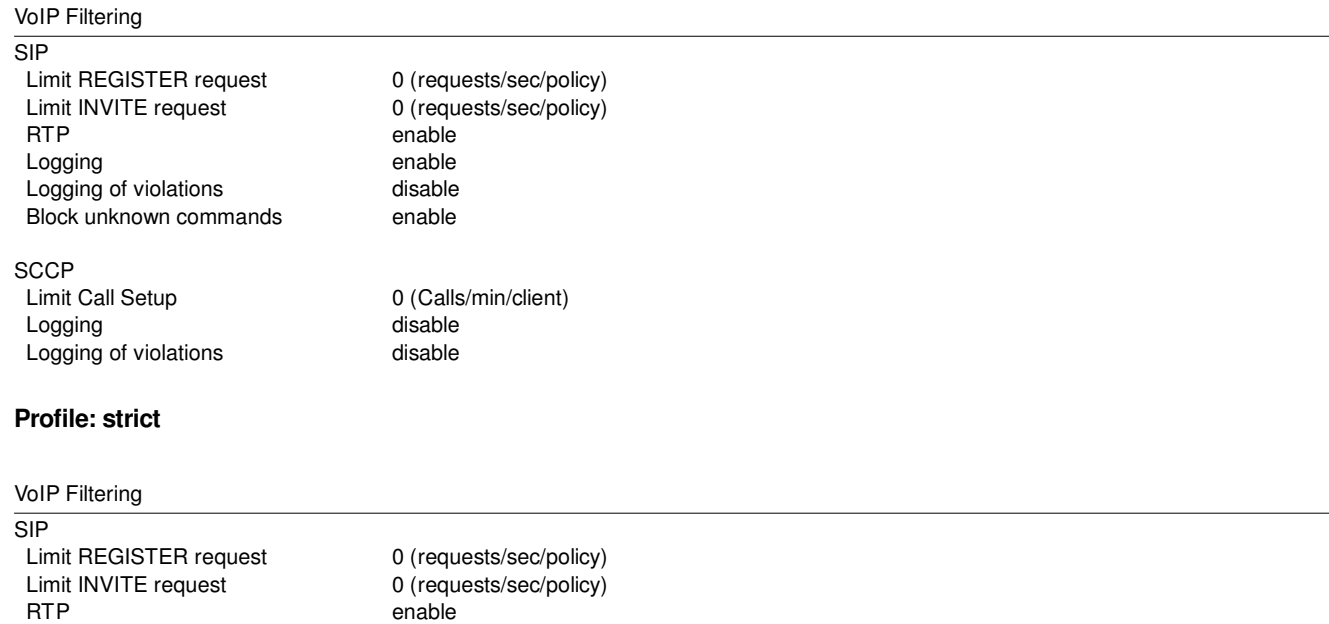

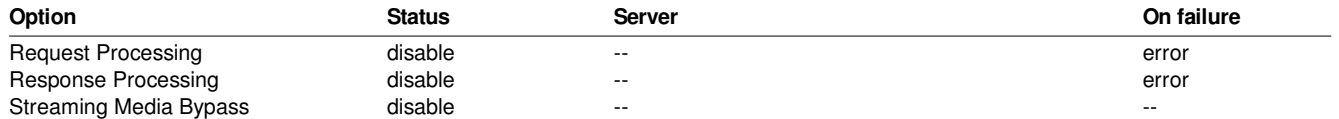

# **4.10 Web Application Firewall Profiles**

### **Profile: default**

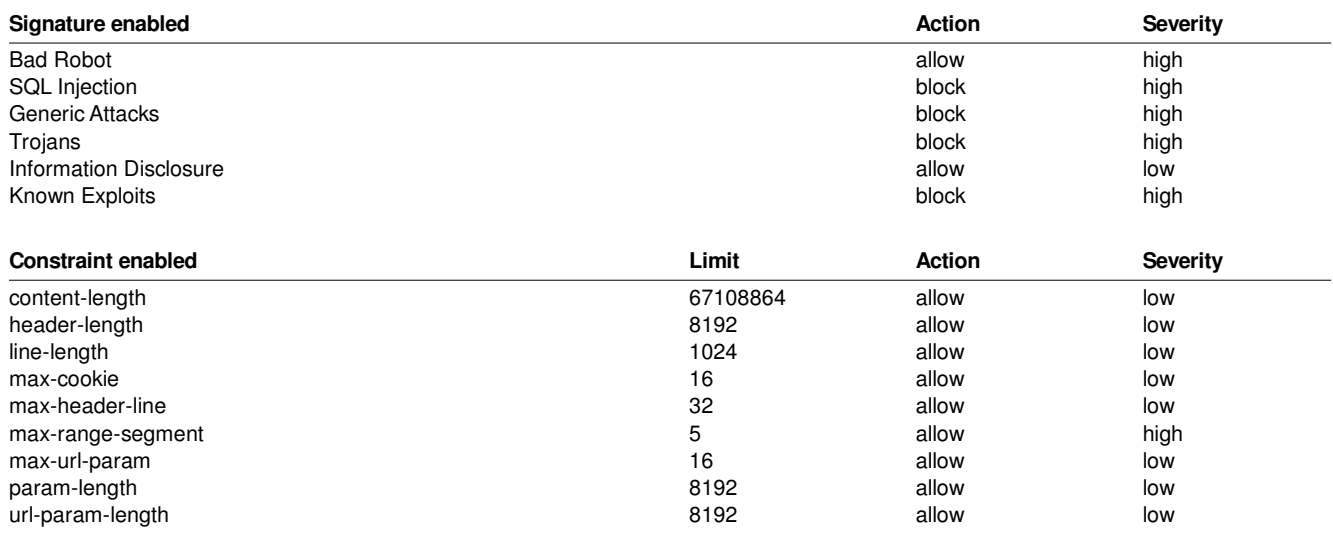

# **4.11 FortiClient Profiles**

### **Profile: default**

## **Endpoint Vulnerability Scan on Client**

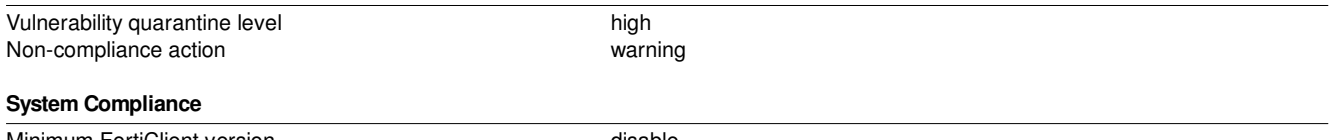

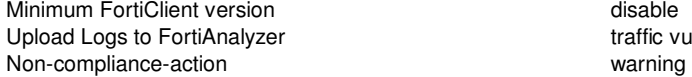

affic vulnerability event<br>arning

# **4.12 Proxy Options**

### **Profile: default**

Comment: All default services. RPC over HTTP: enable

### **Protocol Port Mapping**

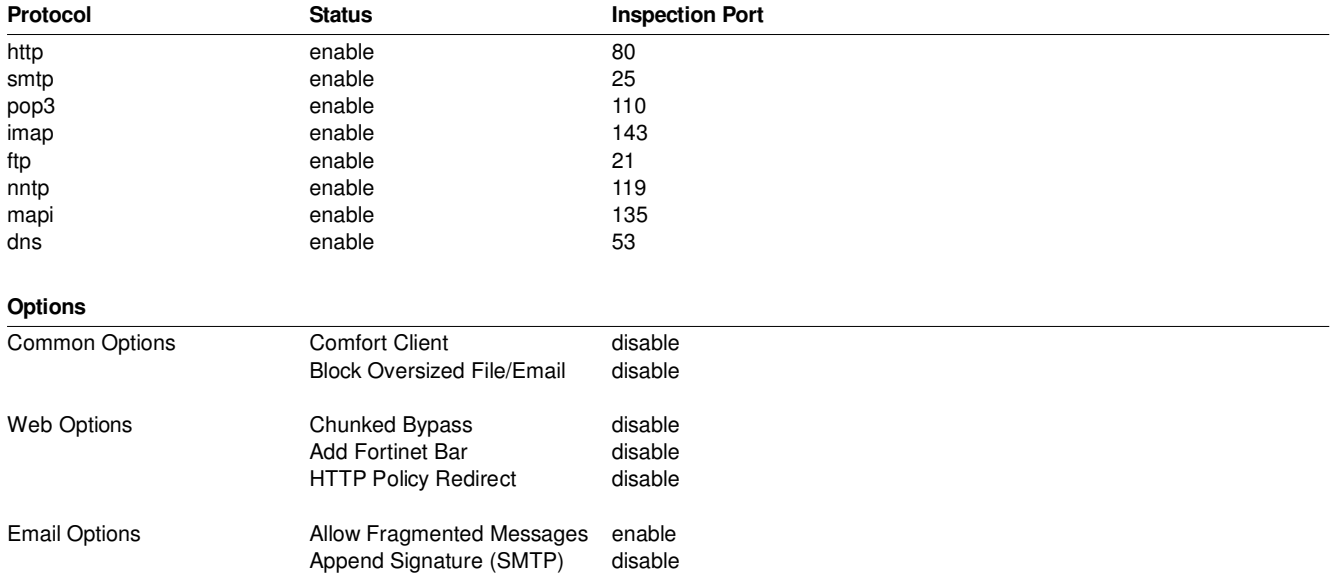

# **4.13 SSL Inspection**

### **4.13.1 certificate-inspection**

Comment: SSL handshake inspection.

### **SSL Inspection Options**

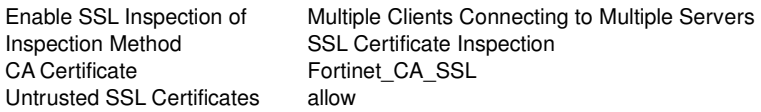

#### **Protocol Port Mapping**

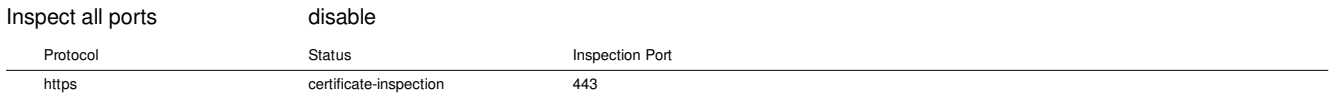

### **Common Options**

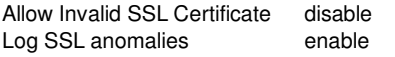

### **4.13.2 deep-inspection**

Comment: Deep inspection.

### **SSL Inspection Options**

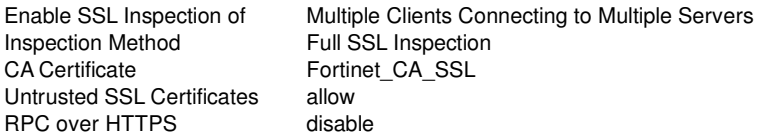

### **Protocol Port Mapping**

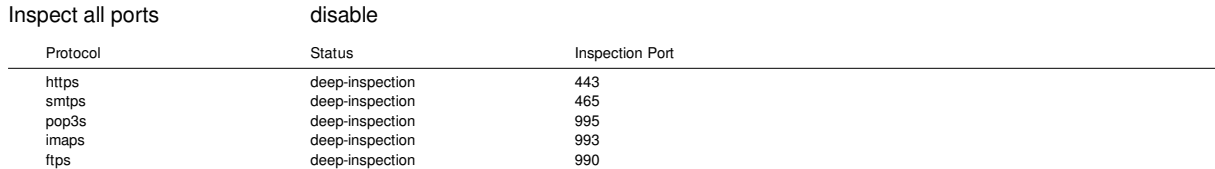

### **Exempt from SSL Inspection**

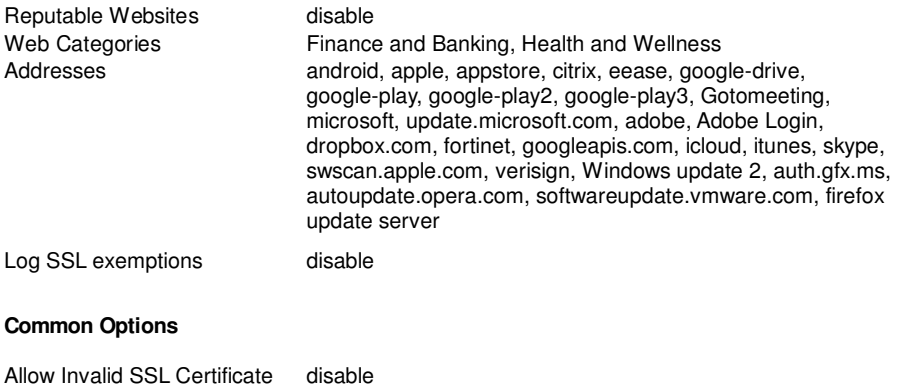

Log SSL anomalies enable

# **4.14 Advanced Settings**

# **4.14.1 Custom Categories**

### **Custom Category Name**

custom1 custom2

# **5. VPN**

# **5.1 IPSec**

## **5.1.1 AutoKey - Interface Mode**

### **5.1.1.1 Dialup**

Comment: VPN: Dialup (Created by VPN wizard) Wizard-Type: dialup-forticlient

### **Network**

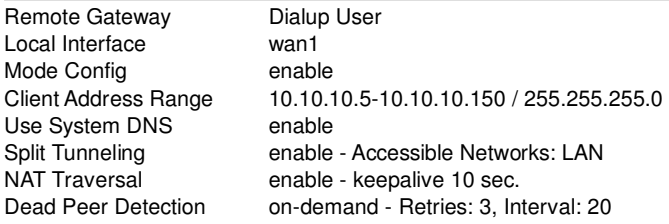

### **Authentication**

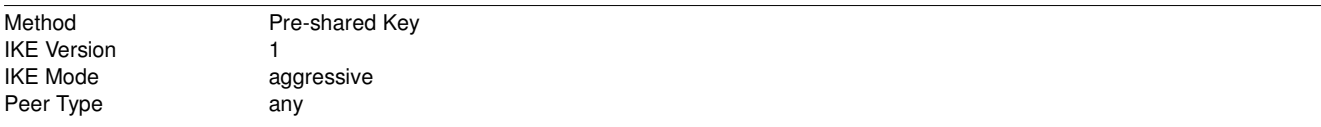

### **Phase 1 Proposal**

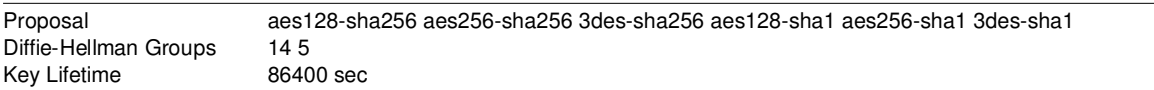

### **XAUTH**

Type auto User Group Sales

### **Phase 2 Settings**

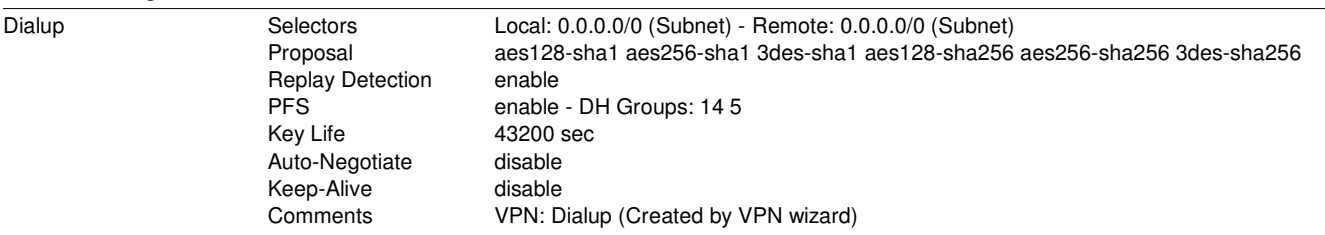

### **5.1.1.2 SitetoSite**

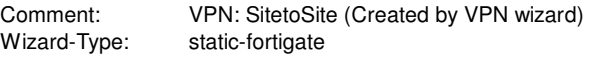

### **Network**

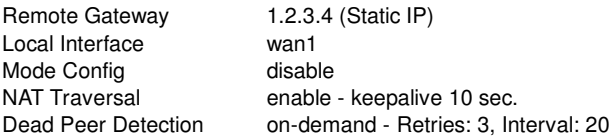

### **Authentication**

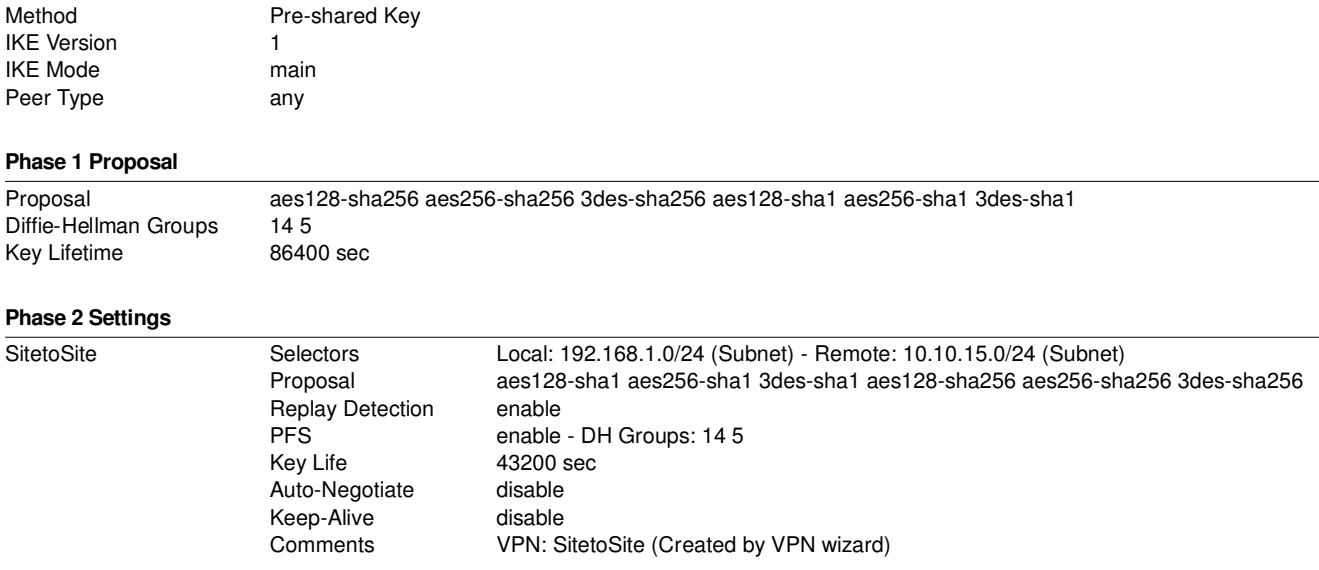

# **5.2 SSL**

# **5.2.1 Portals**

### **5.2.1.1 full-access**

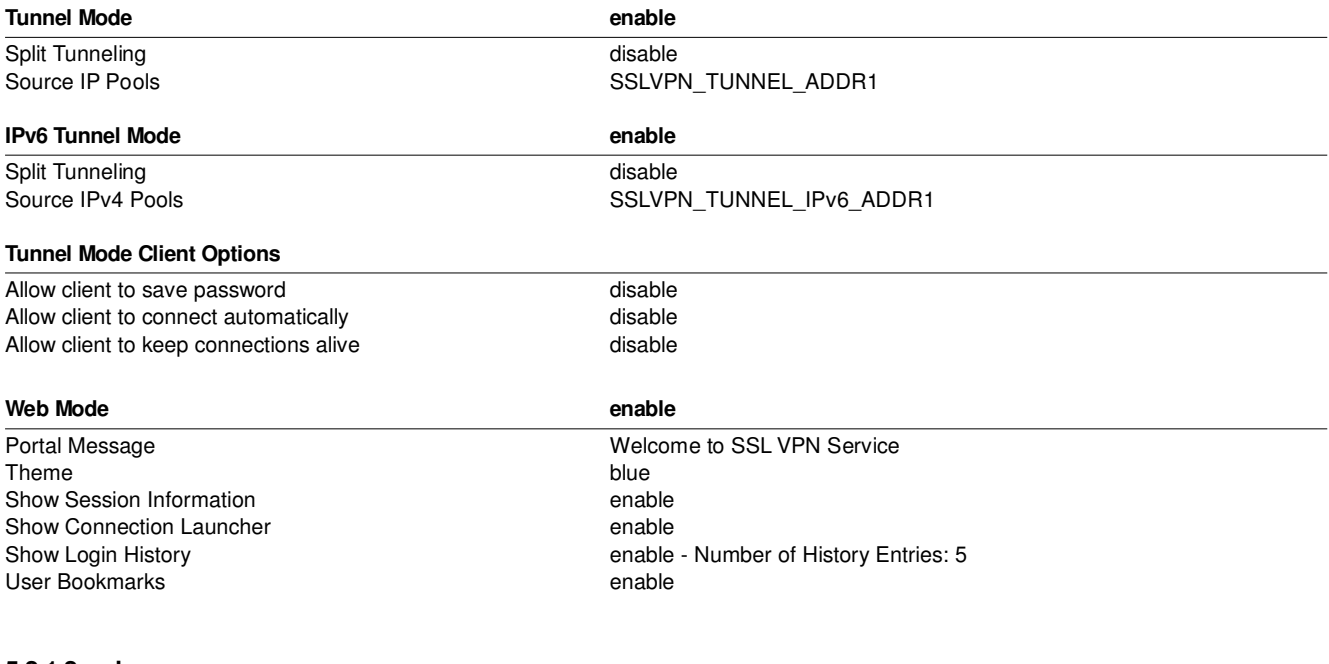

# **5.2.1.2 web-access**

**Tunnel Mode** disable **disable** 

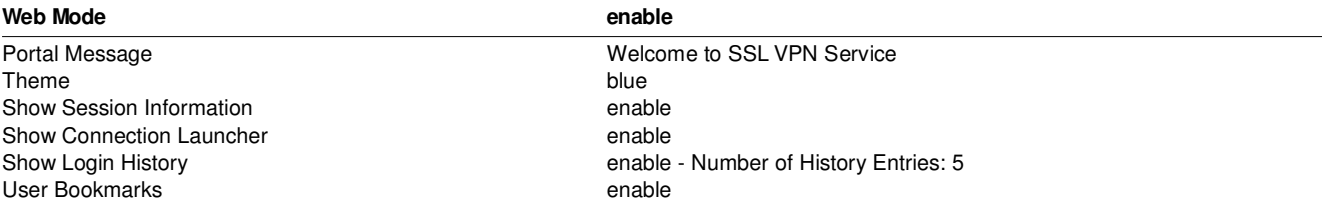

### **5.2.1.3 tunnel-access**

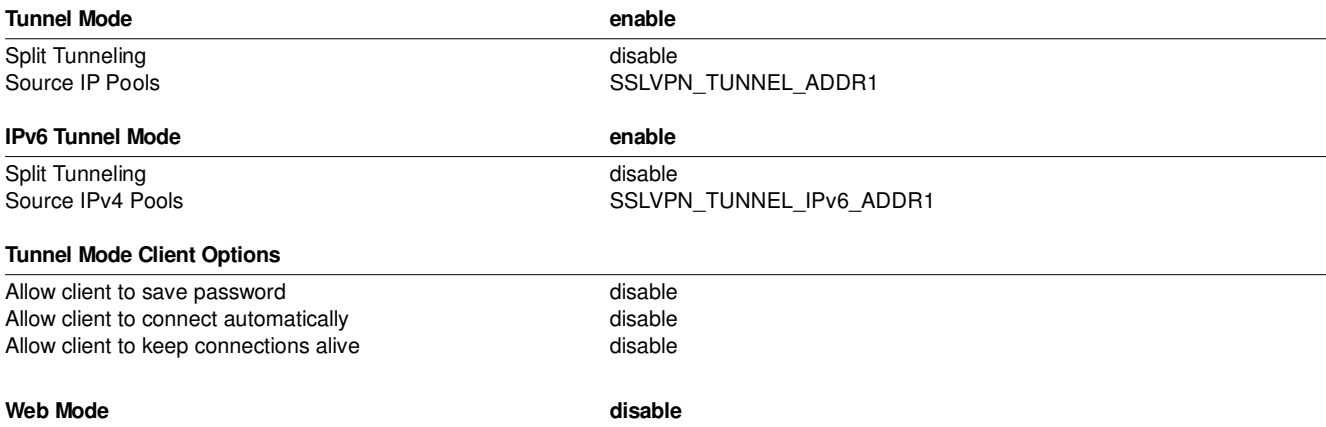

# **5.2.2 Settings**

### **Connection Settings**

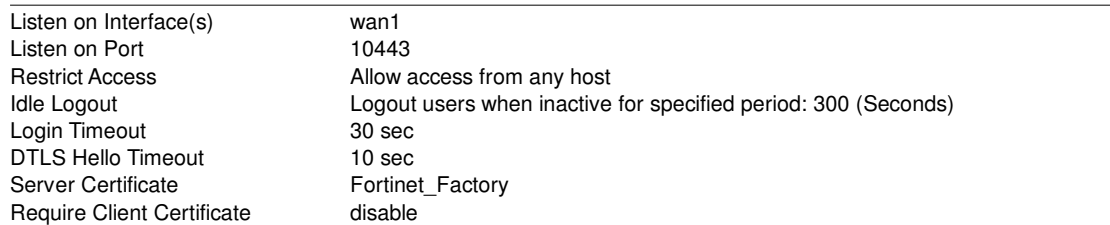

### **Tunnel Mode Client Settings**

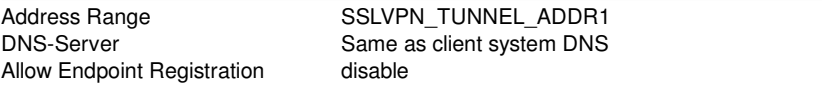

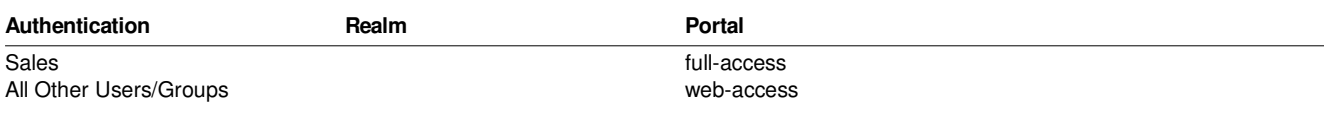

### **Other Settings**

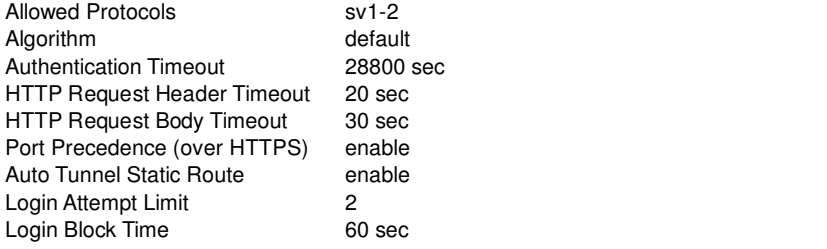

# **6. User & Device**

# **6.1 Users**

### **6.1.1 User Definition**

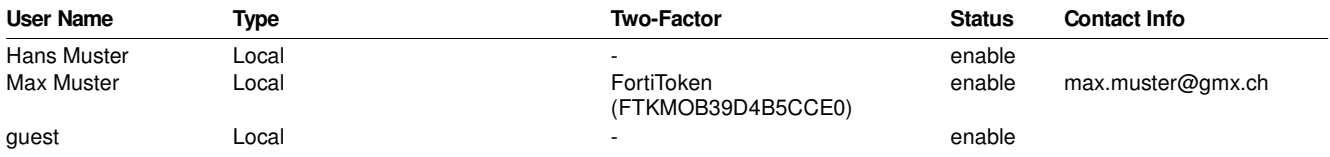

### **6.1.2 User Groups**

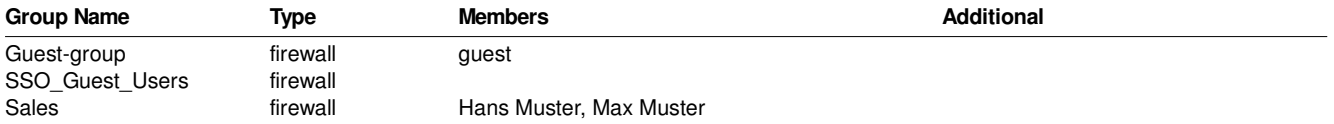

# **6.2 Device**

## **6.2.1 Custom Device Groups**

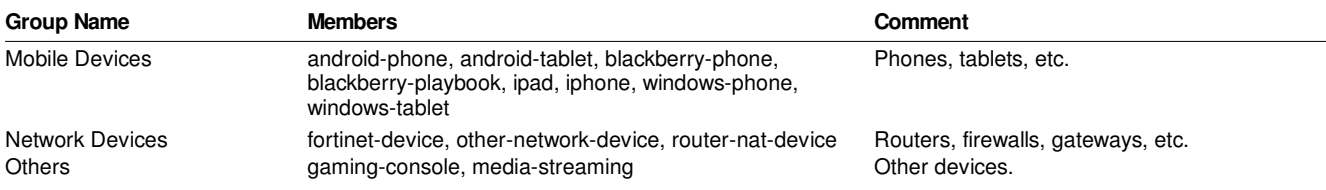

# **6.3 Authentication**

# **6.3.1 LDAP Server**

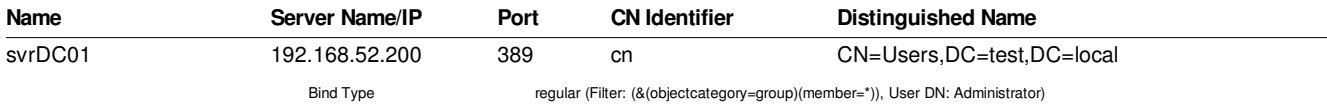

### **6.3.2 Radius Server**

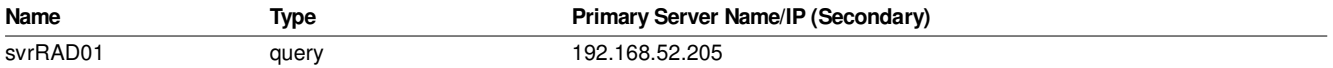

# **6.3.3 Settings**

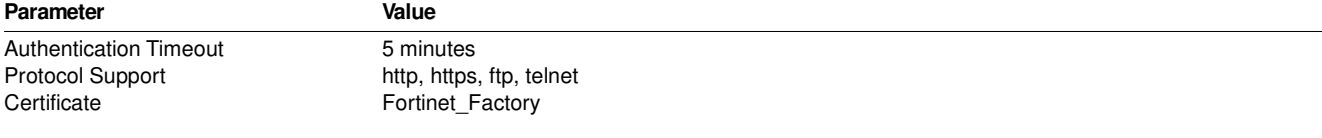

# **6.4 FortiTokens**

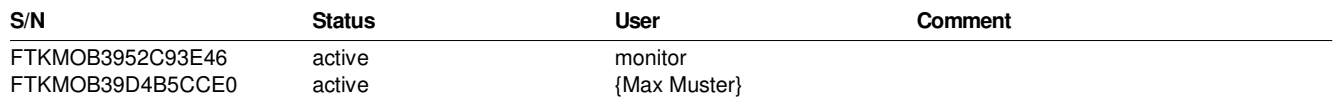

# **7. WiFi & Switch Controller**

# **7.1 WiFi Controller**

### **7.1.1 SSID**

### **guest Tunnel to Wireless Controller**

SSID guest Security Mode Data Encryption Broadcast SSID Schedule Detect and Identify Devices enable

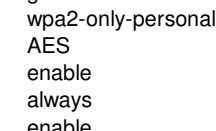

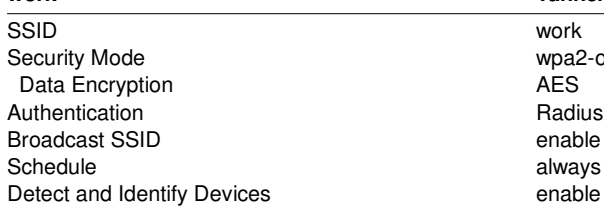

### **work Tunnel to Wireless Controller**

wpa2-only-enterprise<br>AES Radius Server: svrRAD01 enable always

## **7.1.2 FortiAP Profiles**

### **FAPU423E-default**

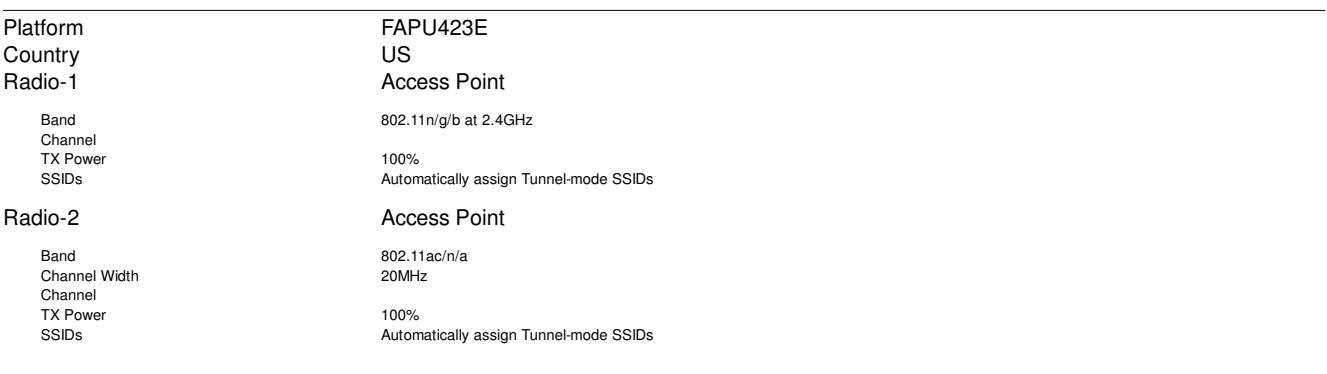

## **FAPU421E-default**

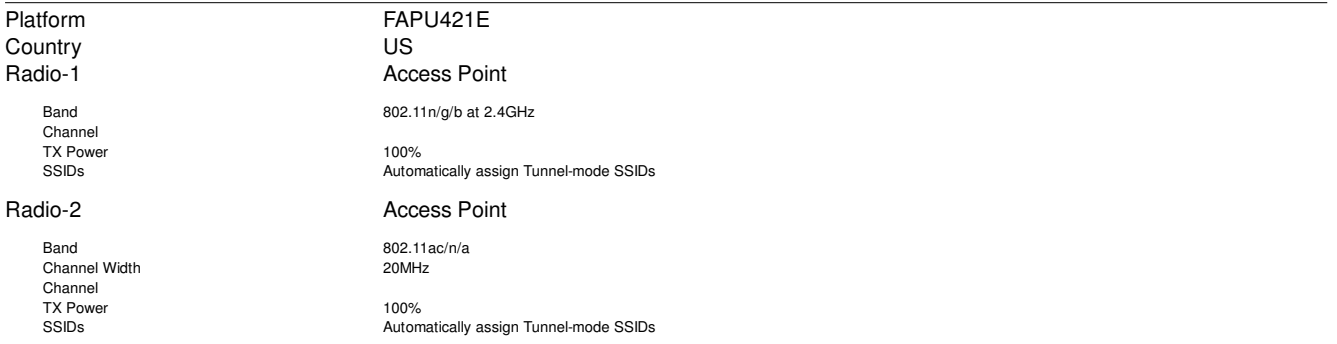

### **FAP423E-default**

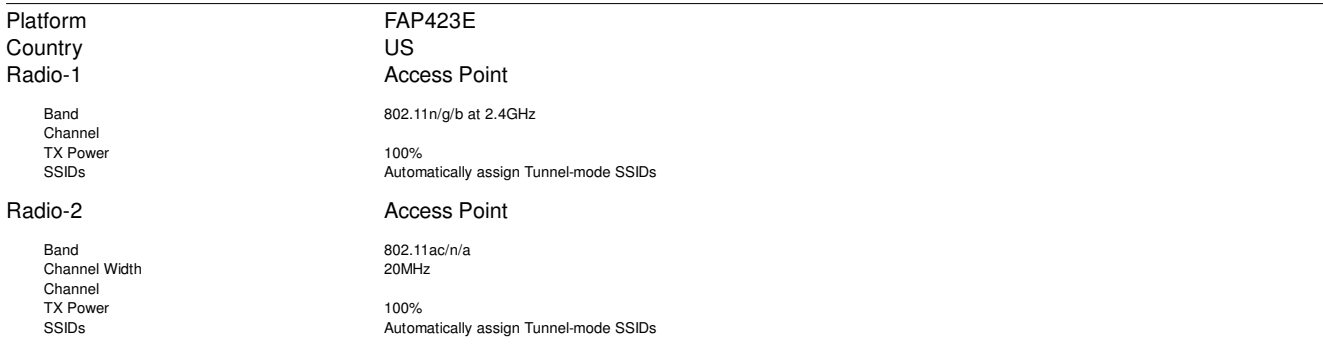

### **FAP421E-default**

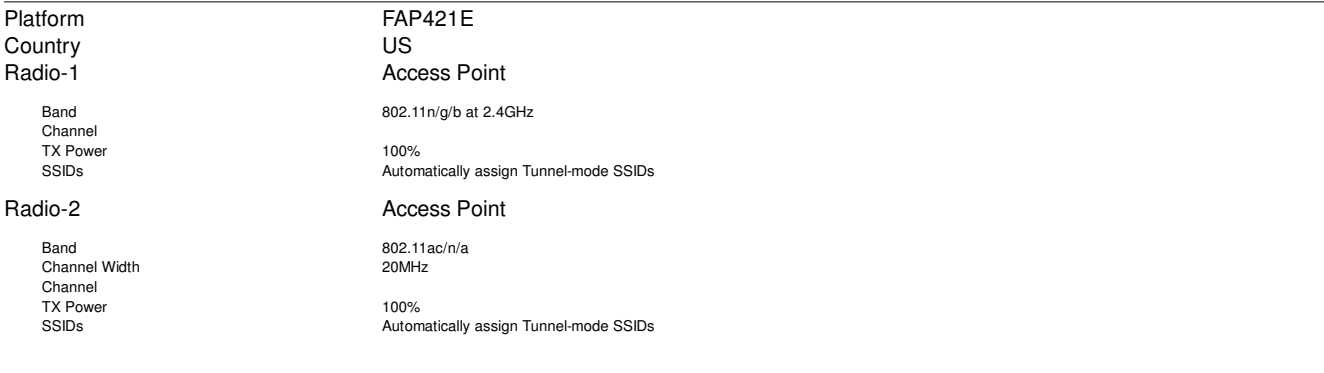

### **FAPS423E-default**

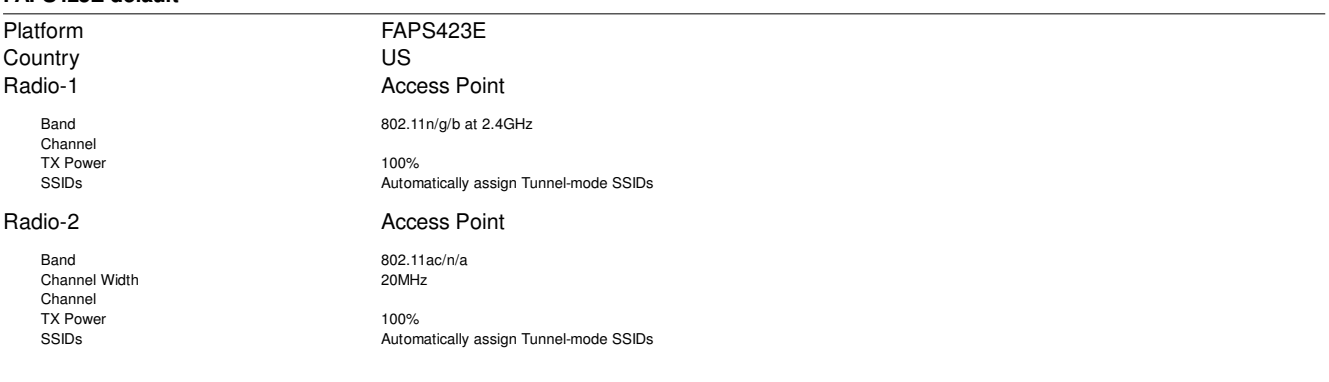

### **FAPS422E-default**

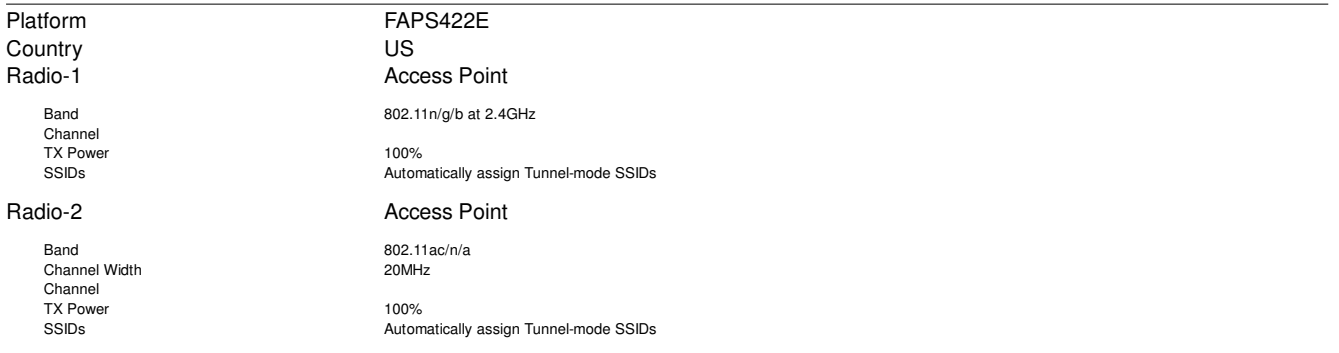

### **FAPS421E-default**

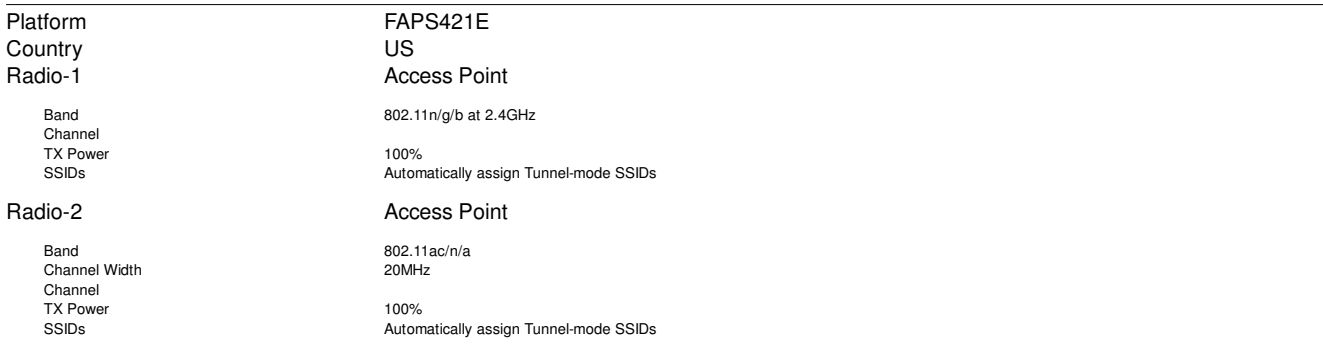

### **FAPS323CR-default**

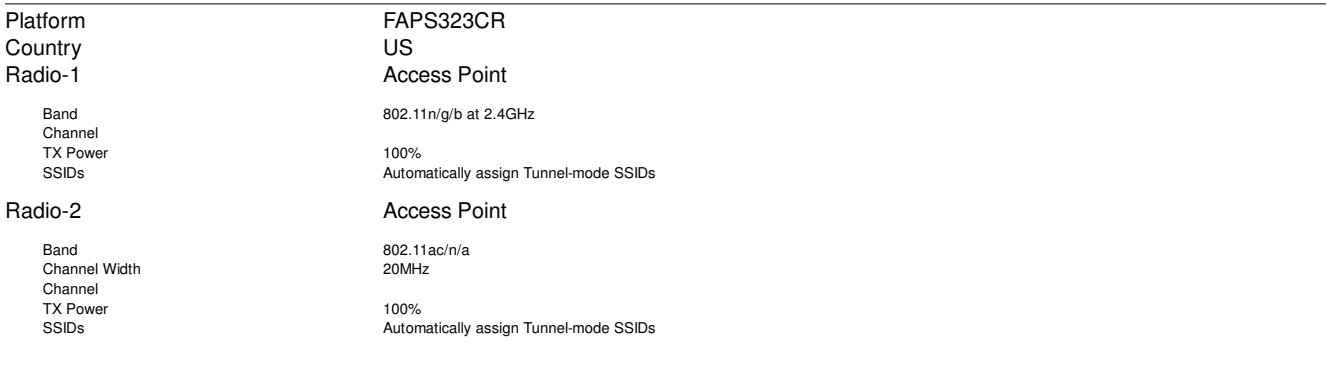

### **FAPS322CR-default**

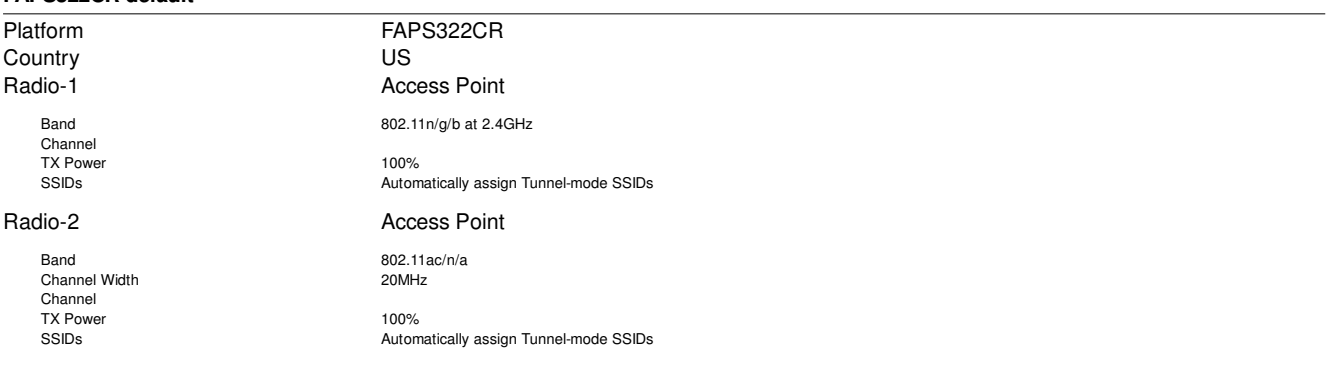

### **FAPS321CR-default**

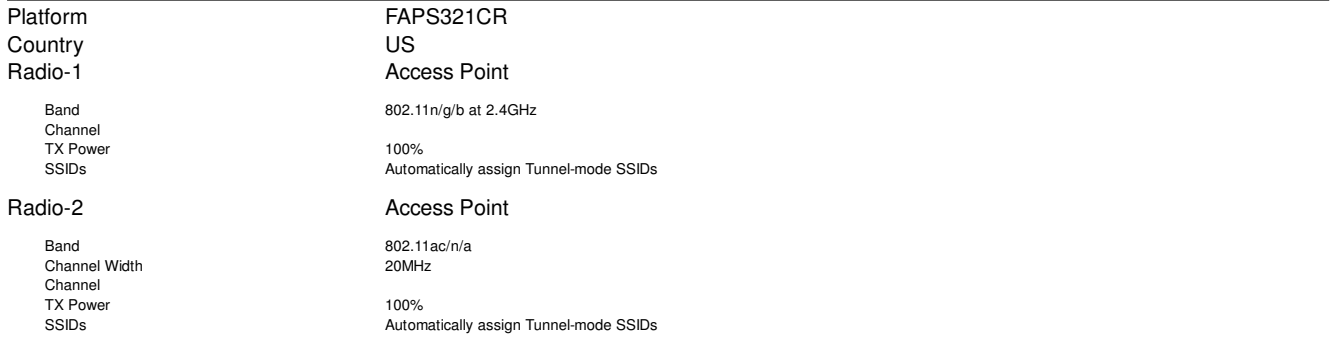

### **FAPS322C-default**

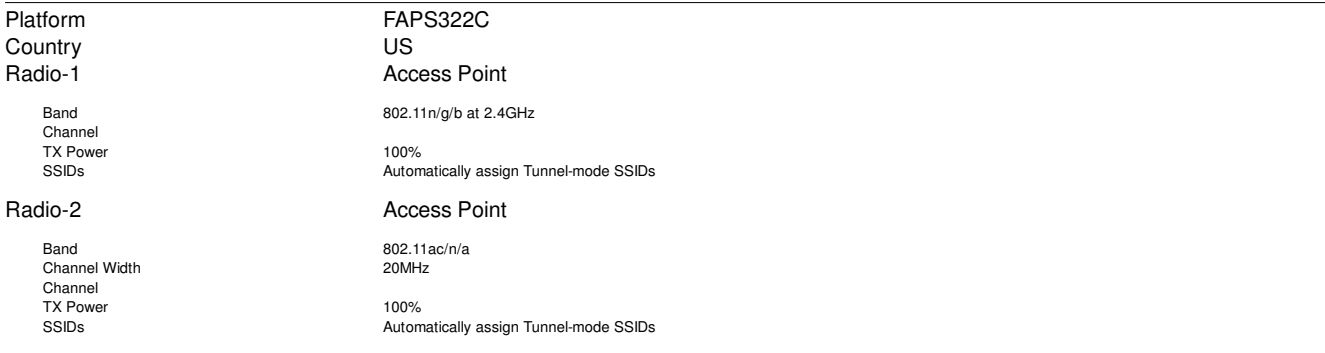

### **AP-11N-default**

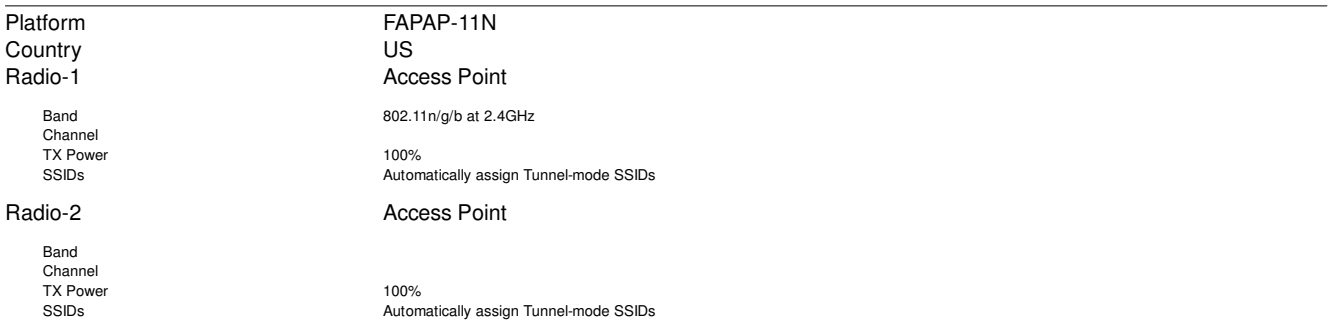

## **7.1.3 WIDS Profiles**

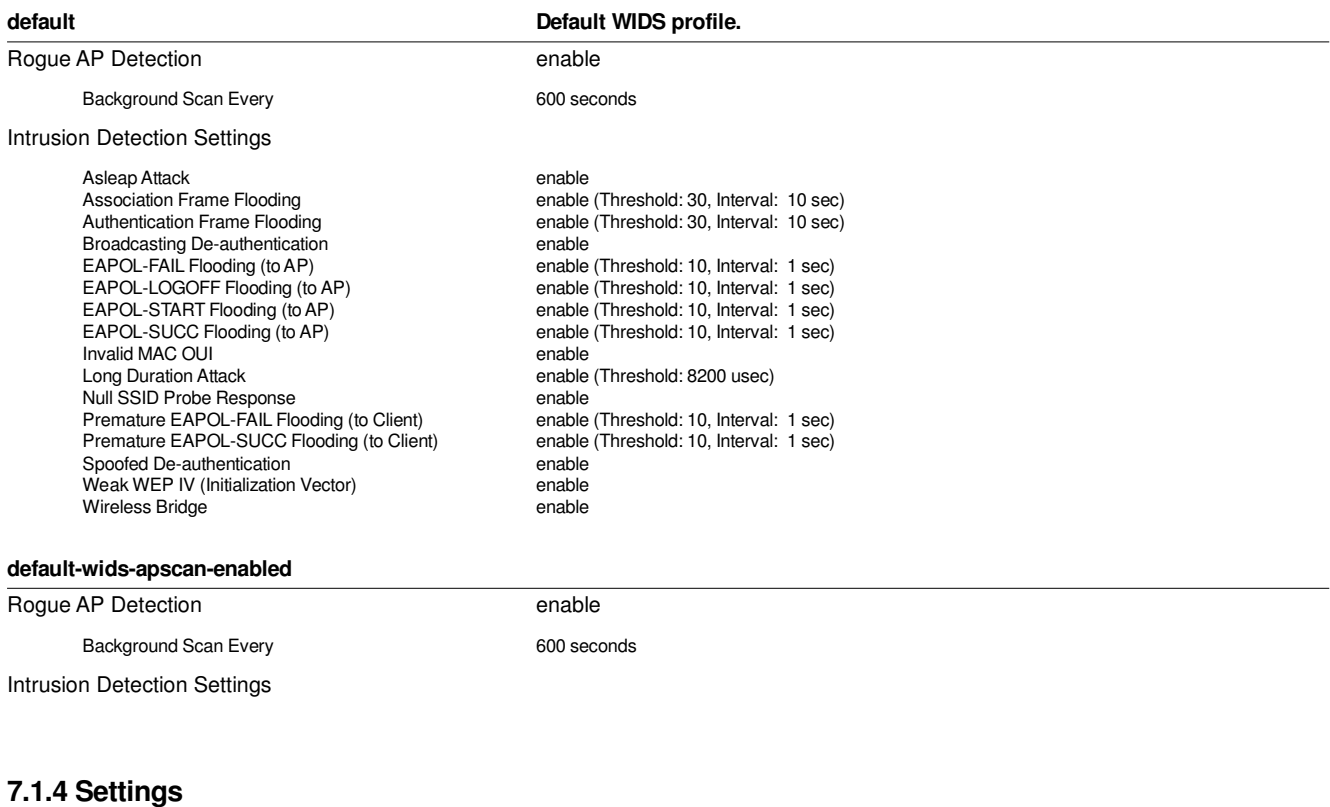

### Manage cloud-based FortiAPs disable<br>Duplicate SSID disable Duplicate SSID

# **7.2 FortiSwitch Controller**

# **7.2.1 FortiSwitch Ports**

### **S124DP3X15000237**

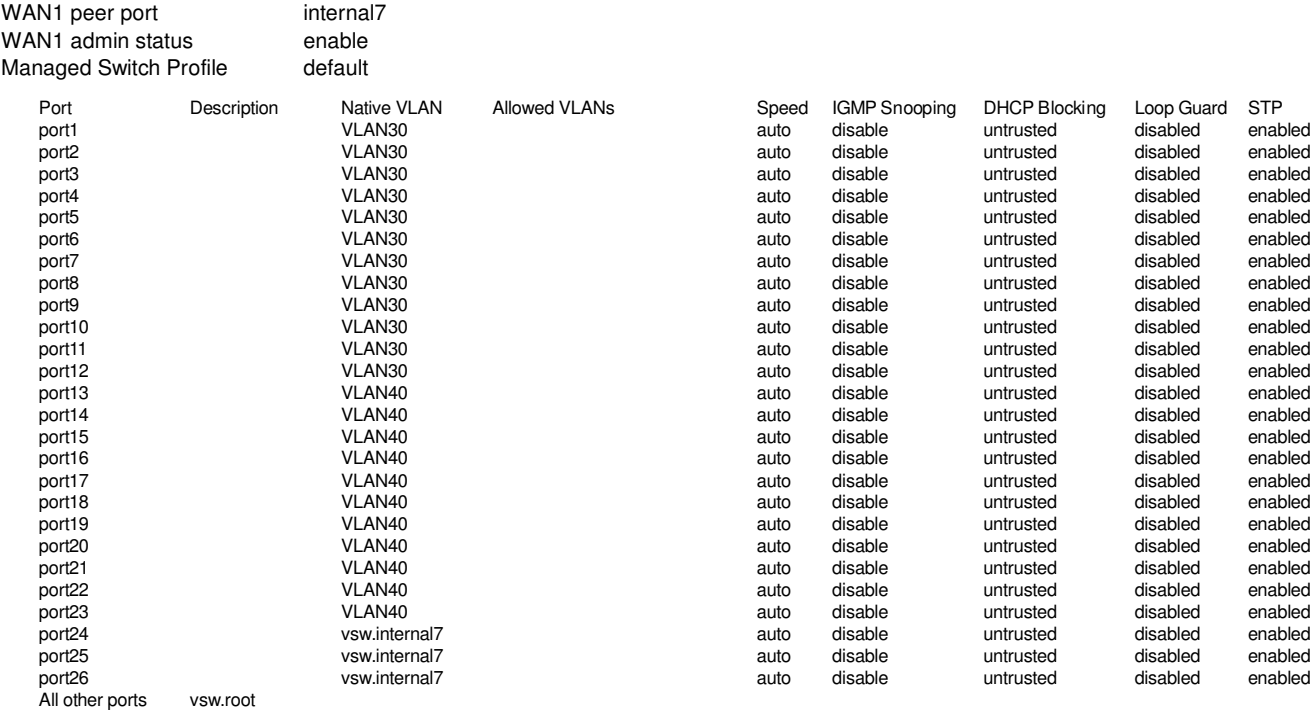

# **7.2.2 FortiSwitch VLANs**

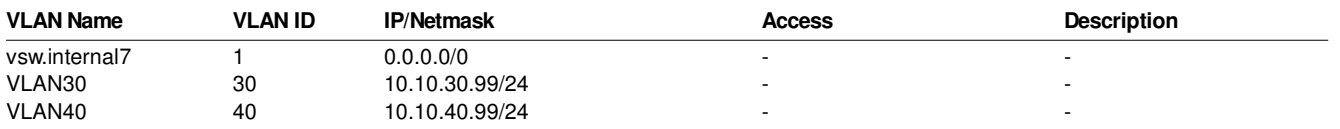

### **7.2.3 Spanning-Tree global**

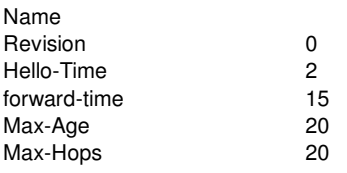

### **7.2.4 FortiSwitch Storm Control**

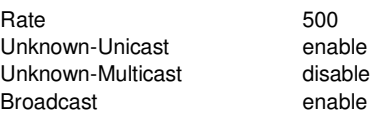

# **8. Log**

# **8.1 Log Setting**

## **Local Log**

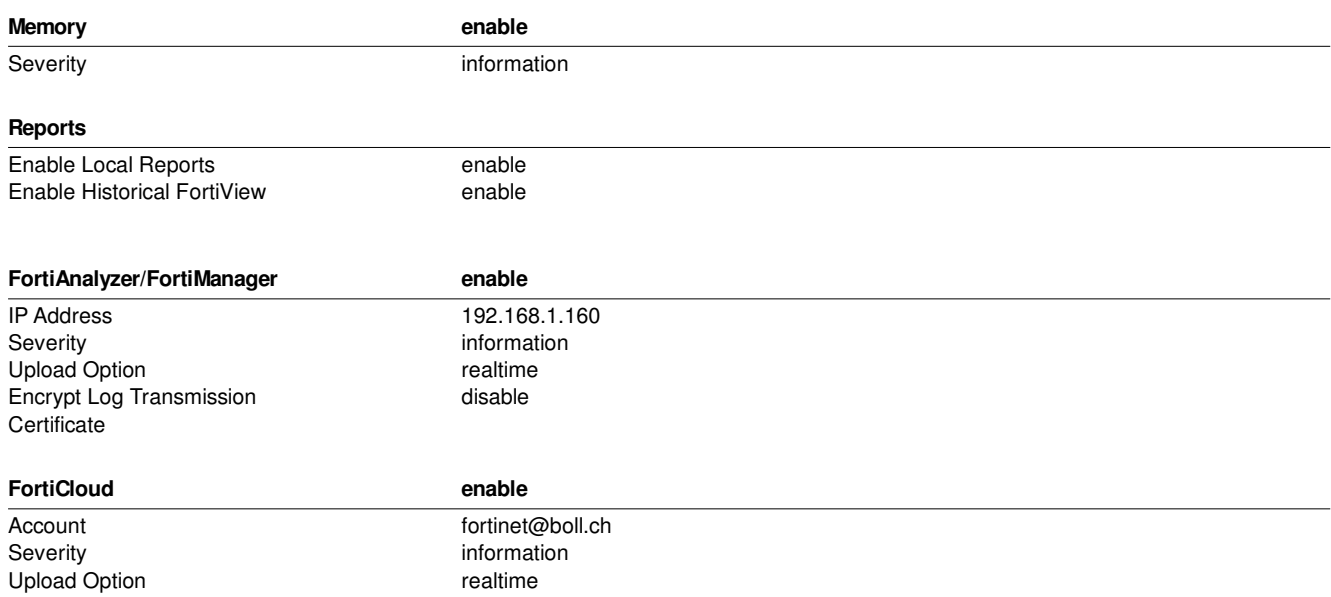

# **8.2 Other Log Settings**

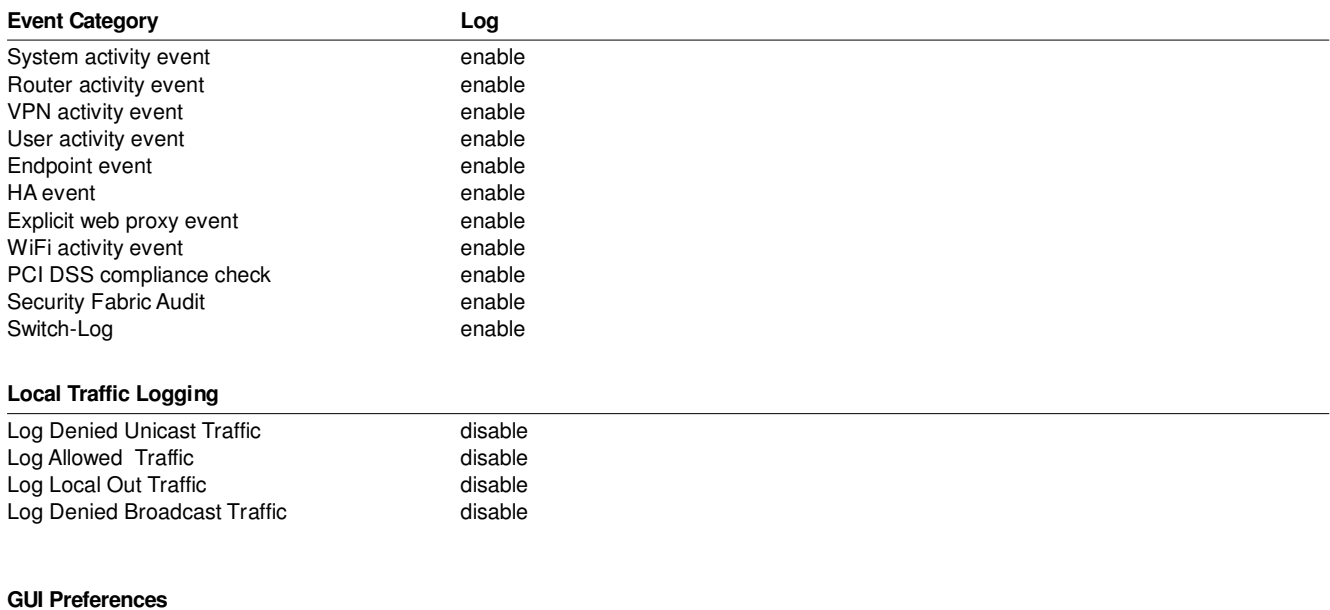

#### Display Logs/FortiView from fortianalyzer<br>
Resolve hostnames<br>
Fortianalyzer enable Resolve hostnames<br>
Resolve unknown applications<br>
enable Resolve unknown applications

# **8.3 Threat Weight**

### **Log Threat Weight**

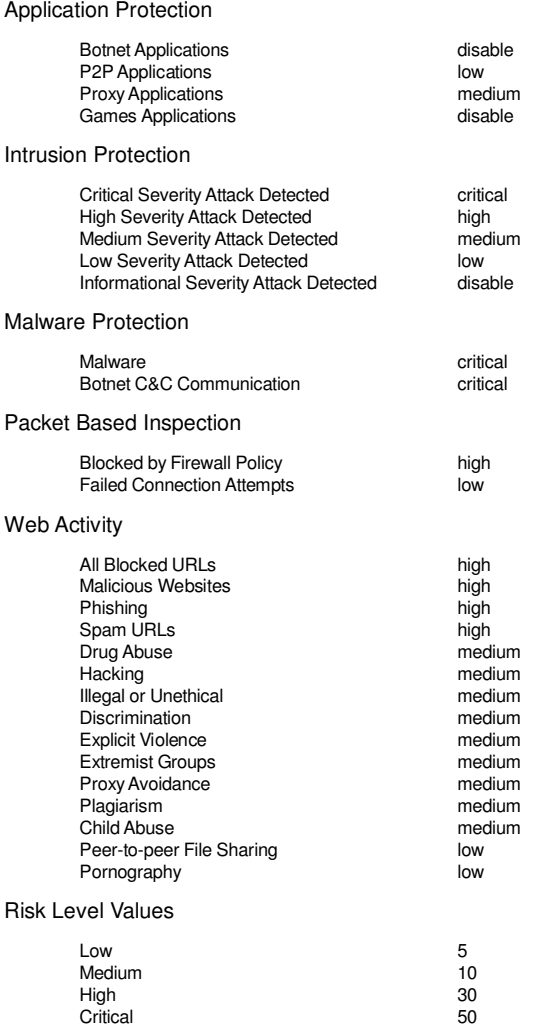